# Package 'odr'

March 13, 2020

Type Package Title Optimal Design and Statistical Power of Multilevel Randomized Trials Version 1.0.2 Date 2020-3-13 Description Calculate the optimal sample allocation that produces smallest variance of a treatment effect or the highest statistical power for experimental studies under a budget constraint, perform power analyses with and without accommodating cost structures of sampling, and calculate the relative efficiency between two sample allocations. The references for the proposed methods are: (1) Shen, Z. (2019). Optimal sample allocation in multilevel Experiments. (Doctoral dissertation). University of Cincinnati, Cincinnati, OH. (2) Shen, Z., & Kelcey, B. (in press). Optimal sample allocation under unequal costs in cluster-randomized trials. Journal of Educational and Behavioral Statistics. (3) Champely., S. (2018). pwr: Basic functions for power analysis (Version 1.2-2) [Software]. Available from <https://CRAN.R-project.org/package=pwr>. **Depends** R ( $>= 3.3.0$ ), stats ( $>= 3.0.0$ ), graphics ( $>= 3.0.0$ ), base( $>=$ 3.0.0) License GPL-3 Encoding UTF-8 LazyData true RoxygenNote 6.1.1 Suggests knitr, rmarkdown VignetteBuilder rmarkdown, knitr NeedsCompilation no Author Zuchao Shen [aut, cre], Ben Kelcey [aut]

<span id="page-1-0"></span>Maintainer Zuchao Shen <zuchao.shen@gmail.com> Repository CRAN Date/Publication 2020-03-13 11:30:02 UTC

# R topics documented:

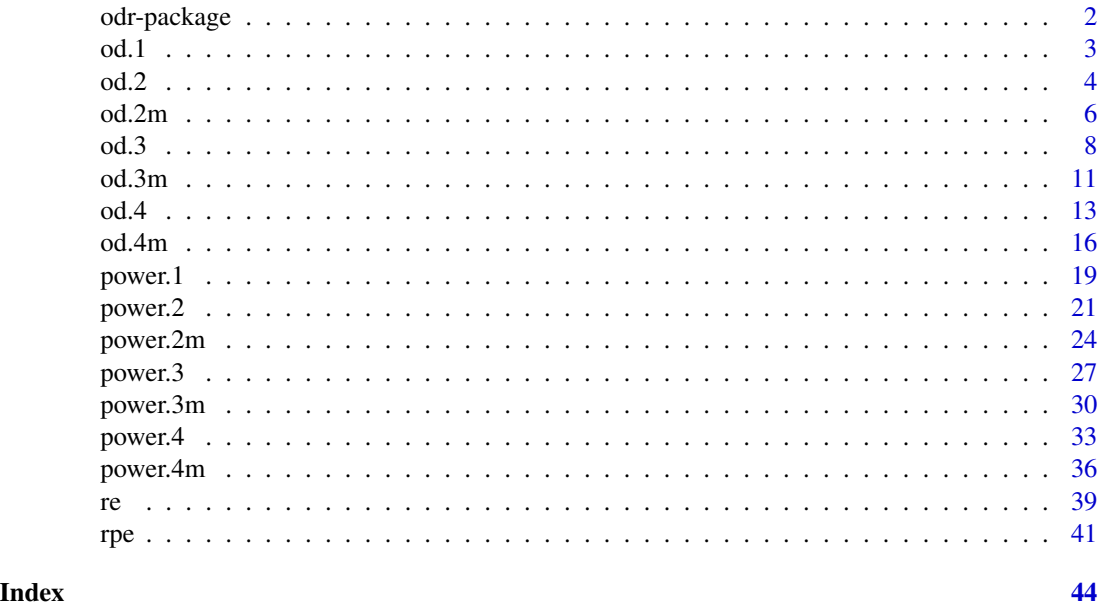

odr-package *Optimal design and statistical power of experimental studies assessing main and mediation effects*

# Description

This package is to help researchers design cost-efficient experimental studies assessing main treatment effects with adequate statistical precision by (a) solving optimal sample allocations, (b) comparing design precision and efficiency between different sample allocations, and (c) explicitly accommodating costs and budget in power analyses.

# Details

The package covers seven types of experiments aiming to detect main effects on continuous outcomes. These experiments are individual randomized controlled trials (RCTs), two-, three-, and four-level cluster-randomized trials (CRTs), and two-, three-, and four-level multisite randomized trials (MRTs). There are two categorical functions for each type of experiments and a uniform function for all types of experiments. The two categorical functions are 'od' and 'power'. The 'od' function can calculate the optimal sample allocation with and without constraint for each type of experiments. The 'power' function by default can calculate required budget (and required sample size)

# <span id="page-2-0"></span>od.1  $\sim$  3

for desired power, minimum detectable effect size (MDES) under a fixed budget, statistical power under a fixed budget. The 'power' function also can perform conventional power analyses (e.g., required sample size, power, MDES calculation). The uniform function 're' (or 'rpe') is to compare the relative (precision and) efficiency between two designs with different sample allocations.

# Author(s)

Zuchao Shen, Ben Kelcey

Maintainer: Zuchao Shen [zuchao.shen@gmail.com](mailto: zuchao.shen@gmail.com)

<span id="page-2-1"></span>od.1 *Optimal sample allocation calculation for individual randomized controlled trials*

# Description

The optimal design of individual randomized controlled trials (RCTs) is to choose the sample allocation that minimizes the variance of treatment effect under fixed budget and cost structure. The optimal design parameter is the proportion of individuals to be assigned to treatment (p).

# Usage

```
od.1(p = NULL, r12 = NULL, c1 = NULL, c1t = NULL, m = NULL,
 plots = TRUE, plim = NULL, varlim = NULL, plab = NULL,
  varlab = NULL, vartitle = NULL, verbose = TRUE)
```
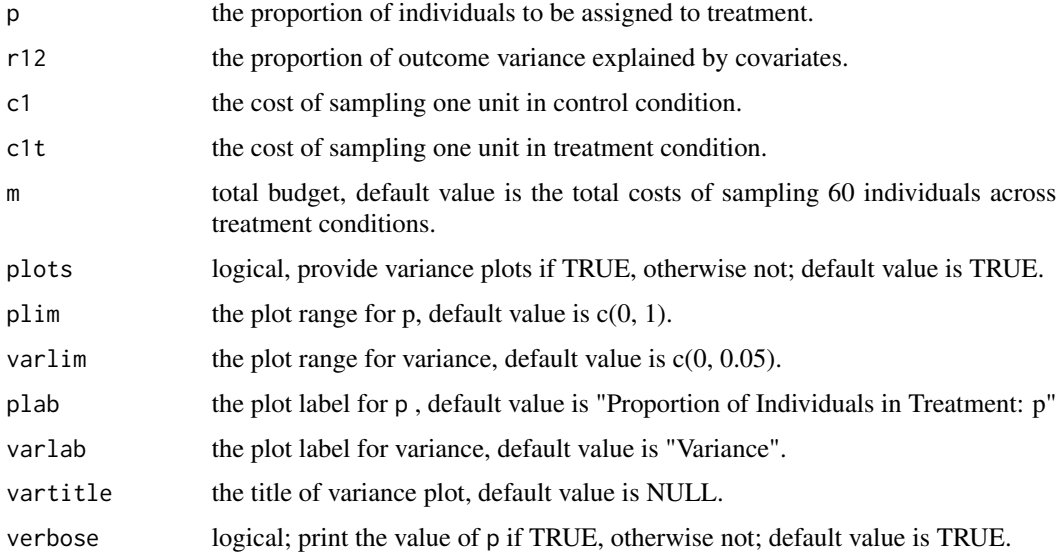

# <span id="page-3-0"></span>Value

unconstrained or constrained optimal sample allocation (p). The function also returns the variance of treatment effect, function name, design type, and parameters used in the calculation.

## References

Shen, Z. (in progress). Using optimal sample allocation to improve statistical precision and design efficiency for multilevel randomized trials (Unpublished doctoral dissertation). University of Cincinnati, Cincinnati, OH.

# Examples

```
# unconstrained optimal design #---------
 myod1 <- od.1(r12 = 0.5, c1 = 1, c1t = 5, varlim = c(0, 0.2))
 myod1$out # output
# constrained p, no calculation performed #---------
 myod2 <- od.1(r12 = 0.5, c1 = 1, c1t = 5, varlim \ = c(0, 0.2), p = 0.5)
 myod2$out
# relative efficiency (RE)
 myre \leq re(od = myod1, subod= myod2)
 myre$re # RE = 0.87# when sampling costs are equal, a balanced design with p = 0.5 is the best #--------
 myod3 <- od.1(r12 = 0.5, c1 = 1, c1t = 1, varlim = c(0, 0.2))
 myod3$out # output
```
<span id="page-3-1"></span>

od.2 *Optimal sample allocation calculation for two-level CRTs*

# **Description**

The optimal design of two-level cluster randomized trials (CRTs) is to choose the sample allocation that minimizes the variance of treatment effect under fixed budget and cost structure. The optimal design parameters include the level-1 sample size per level-2 unit (n) and the proportion of level-2 clusters/groups to be assigned to treatment (p). This function solves the optimal n and/or p with and without constraints.

## Usage

```
od.2(n = NULL, p = NULL, icc = NULL, r12 = NULL, r22 = NULL,c1 = NULL, c2 = NULL, c1t = NULL, c2t = NULL, m = NULL,
 plots = TRUE, plot.by = NULL, nlim = NULL, plim = NULL,
  varlim = NULL, nlab = NULL, plab = NULL, varlab = NULL,
  vartitle = NULL, verbose = TRUE)
```
## $od.2$  5

# **Arguments**

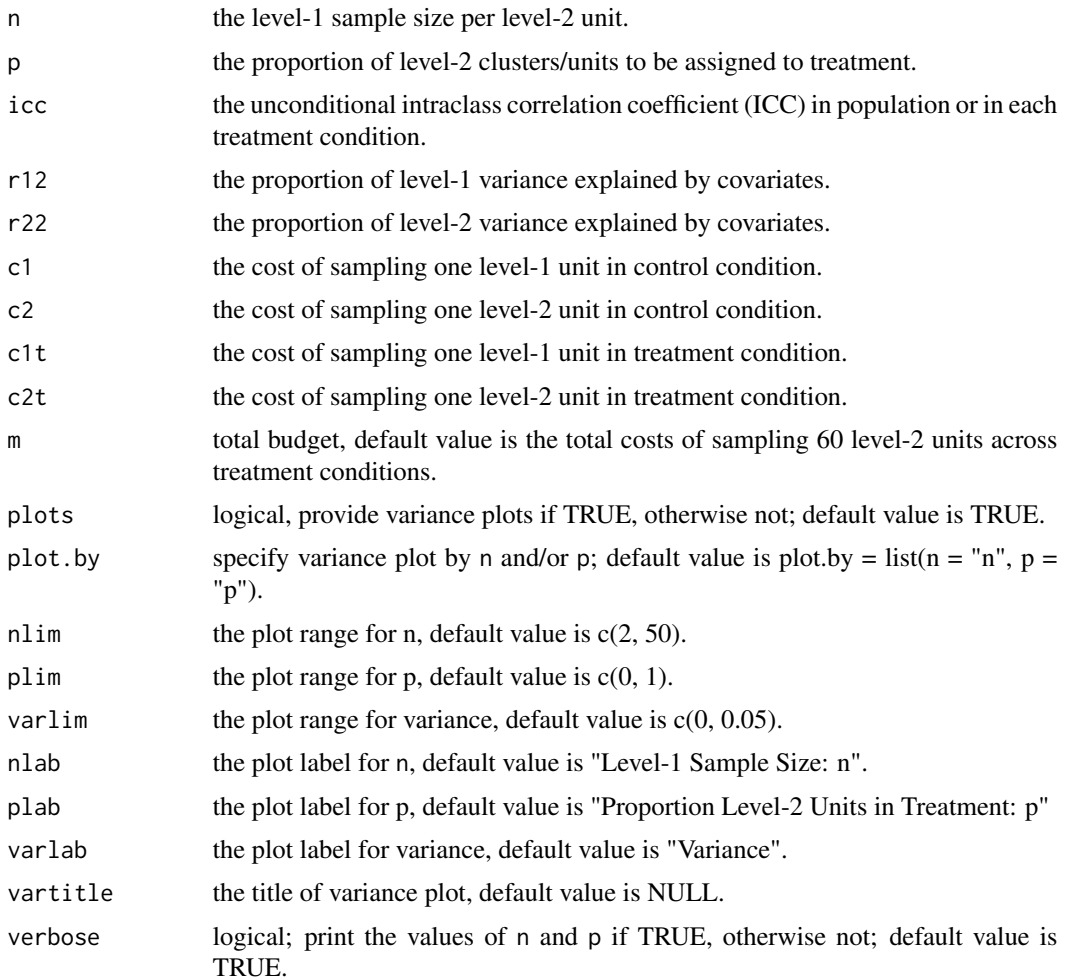

# Value

unconstrained or constrained optimal sample allocation (n and p). The function also returns the variance of treatment effect, function name, design type, and parameters used in the calculation.

# References

Shen, Z., & Kelcey, B. (2018, April). Optimal design of cluster randomized trials under conditionand unit-specific cost structures. Roundtable discussion presented at American Educational Research Association (AERA) annual conference, New York City, NY;

Shen, Z., & Kelcey, B. (revise & resubmit). Optimal sample allocation under unequal costs in cluster-randomized trials. Journal of Educational and Behavioral Statistics.

Shen, Z. (in progress). Using optimal sample allocation to improve statistical precision and design efficiency for multilevel randomized trials (Unpublished doctoral dissertation). University of Cincinnati, Cincinnati, OH.

# <span id="page-5-0"></span>Examples

```
# unconstrained optimal design #---------
 myod1 \le - od. 2(icc = 0.2, r12 = 0.5, r22 = 0.5, c1 = 1, c2 = 5, c1t = 1, c2t = 50,
              varlimlim = c(0.01, 0.02)myod1$out # output
# plot by p
 myod1 <- od.2(icc = 0.2, r12 = 0.5, r22 = 0.5, c1 = 1, c2 = 5, c1t = 1, c2t = 50,
              varlimlim = c(0.01, 0.02), plot-by = list(p = 'p')# constrained optimal design with n = 20 #---------
 myod2 <- od.2(icc = 0.2, r12 = 0.5, r22 = 0.5, c1 = 1, c2 = 5, c1t = 1, c2t = 50,
              n = 20, varlim = c(0.005, 0.025)myod2$out
# relative efficiency (RE)
 myre \leq re(od = myod1, subod= myod2)
 myre$re # RE = 0.88# constrained optimal design with p = 0.5 #---------
 myod3 <- od.2(icc = 0.2, r12 = 0.5, r22 = 0.5, c1 = 1, c2 = 5, c1t = 1, c2t = 50,
             p = 0.5, varlim = c(0.005, 0.025)myod3$out
# relative efficiency (RE)
 myre \leq re(od = myod1, subod= myod3)
 myre$re # RE = 0.90# constrained n and p, no calculation performed #---------
 myod4 \le - od.2(icc = 0.2, r12 = 0.5, r22 = 0.5, c1 = 1, c2 = 5, c1t = 1, c2t = 50,
              n = 20, p = 0.5, varlim = c(0.005, 0.025)myod4$out
# relative efficiency (RE)
 myre \leq re(od = myod1, subod= myod4)
 myre$re # RE = 0.83
```
<span id="page-5-1"></span>

od.2m *Optimal sample allocation calculation for two-level multisite randomized trials*

#### Description

The optimal design of two-level multisite randomized trials (MRTs) is to choose the sample allocation that minimizes the variance of a treatment effect under a fixed budget and cost structure. The optimal design parameters include the level-one sample size per site (n) and the proportion of level-one unit to be assigned to treatment (p). This function solves the optimal n and/or p with and without constraints.

# Usage

```
od.2m(n = NULL, p = NULL, icc = NULL, r12 = NULL, r22m = NULL,
```
## $\alpha$ d.2m  $\alpha$

```
c1 = NULL, c2 = NULL, c1t = NULL, omega = NULL, m = NULL,
plots = TRUE, plot.by = NULL, nlim = NULL, plim = NULL,
varlim = NULL, nlab = NULL, plab = NULL, varlab = NULL,
vartitle = NULL, verbose = TRUE, iter = 100, tol = 1e-10)
```
# Arguments

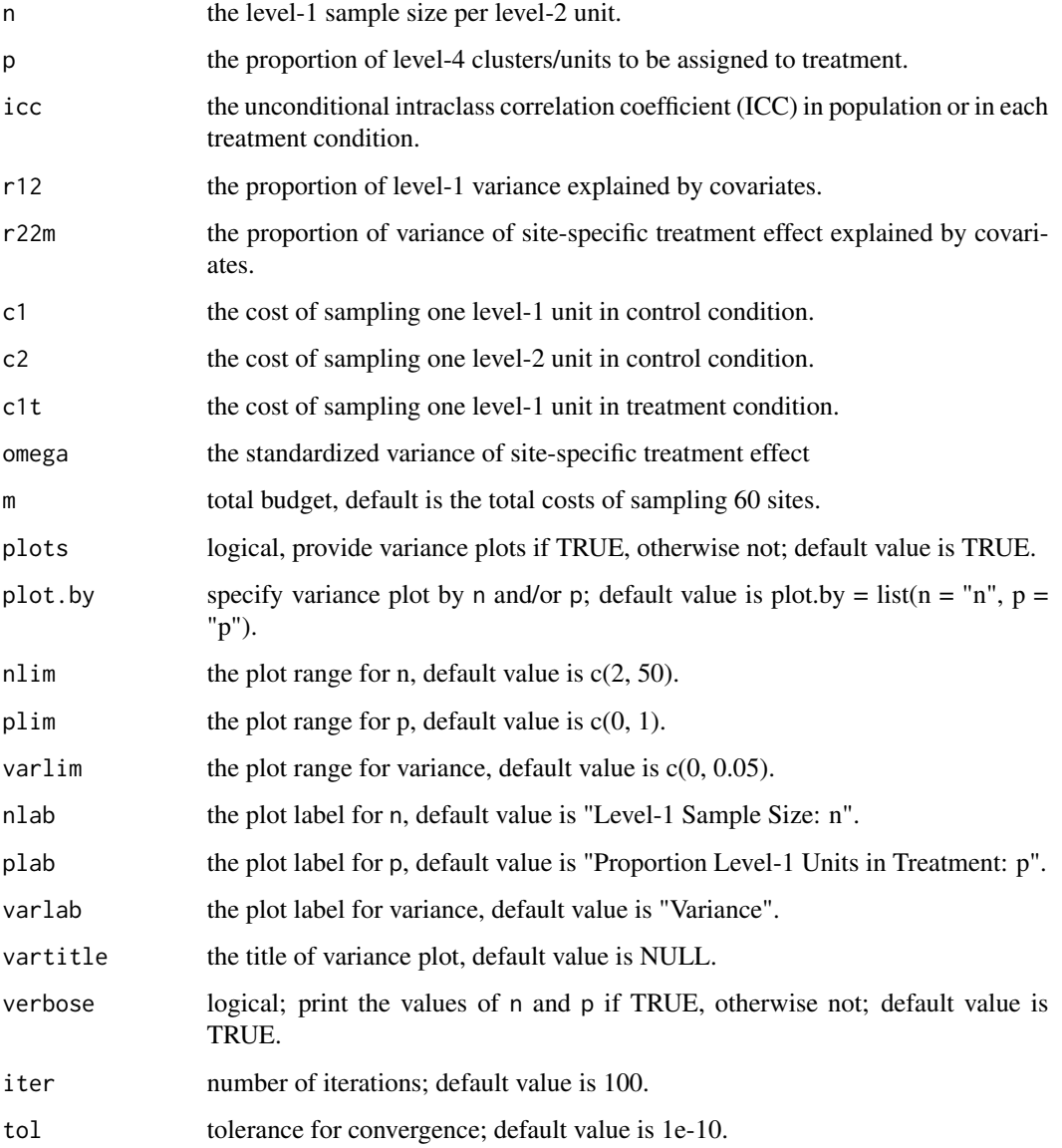

# Value

unconstrained or constrained optimal sample allocation (n and p). The function also returns the variance of treatment effect, function name, design type, and parameters used in the calculation.

# Examples

```
# unconstrained optimal design #---------
 myod1 <- od.2m(icc = 0.2, omega = 0.02, r12 = 0.5, r22m = 0.5,
              c1 = 1, c2 = 10, c1t = 10,
              varlimlim = c(0, 0.005)myod1$out # n = 20, p = 0.37# plots by p
 myod1 <- od.2m(icc = 0.2, omega = 0.02,
              r12 = 0.5, r22m = 0.5,
              c1 = 1, c2 = 10, c1t = 10,
              varlimlim = c(0, 0.005), plot-by = list(p = 'p'))# constrained optimal design with p = 0.5 #---------
 myod2 <- od.2m(icc = 0.2, omega = 0.02,
              r12 = 0.5, r22m = 0.5,
              c1 = 1, c2 = 10, c1t = 10,
              varlim \ = c(0, 0.005), p = 0.5)myod2$out
# relative efficiency (RE)
 myre \leq re(od = myod1, subod= myod2)
 myre$re # RE = 0.86# constrained optimal design with n = 5 #---------
 myod3 <- od.2m(icc = 0.2, omega = 0.02,
              r12 = 0.5, r22m = 0.5, c1 = 1, c2 = 10,
              c1t = 10, varlim = c(0, 0.005), n = 5)
 myod3$out
# relative efficiency (RE)
 myre \leq re(od = myod1, subod= myod3)
 myre$re # RE = 0.79# constrained n and p, no calculation performed #---------
 myod4 <- od.2m(icc = 0.2, omega = 0.02, r12 = 0.5, r22m = 0.5,
              c1 = 1, c2 = 10, c1t = 10,
              varlimlim = c(0, 0.005), p = 0.5, n = 10)myod4$out
# relative efficiency (RE)
 myre \leq re(od = myod1, subod= myod4)
 myre$re # RE = 0.84
```
<span id="page-7-1"></span>

od.3 *Optimal sample allocation calculation for three-level CRTs*

# Description

The optimal design of three-level cluster randomized trials (CRTs) is to choose the sample allocation that minimizes the variance of treatment effect under fixed budget and cost structure. The optimal design parameters include the level-1 sample size per level-2 unit (n), the level-2 sample size per level-3 unit (J), and the proportion of level-3 clusters/groups to be assigned to treatment (p). This function solves the optimal n, J and/or p with and without constraints.

<span id="page-7-0"></span>

# Usage

```
od.3(n = NULL, J = NULL, p = NULL, ic2 = NULL, ic3 = NULL,r12 = NULL, r22 = NULL, r32 = NULL, c1 = NULL, c2 = NULL,
 c3 = NULL, c1t = NULL, c2t = NULL, c3t = NULL, m = NULL,plots = TRUE, plot.by = NULL, nlim = NULL, Jlim = NULL,
 plim = NULL, varlim = NULL, nlab = NULL, Jlab = NULL,
 plab = NULL, varlab = NULL, vartitle = NULL, verbose = TRUE,
  iter = 100, tol = 1e-10
```
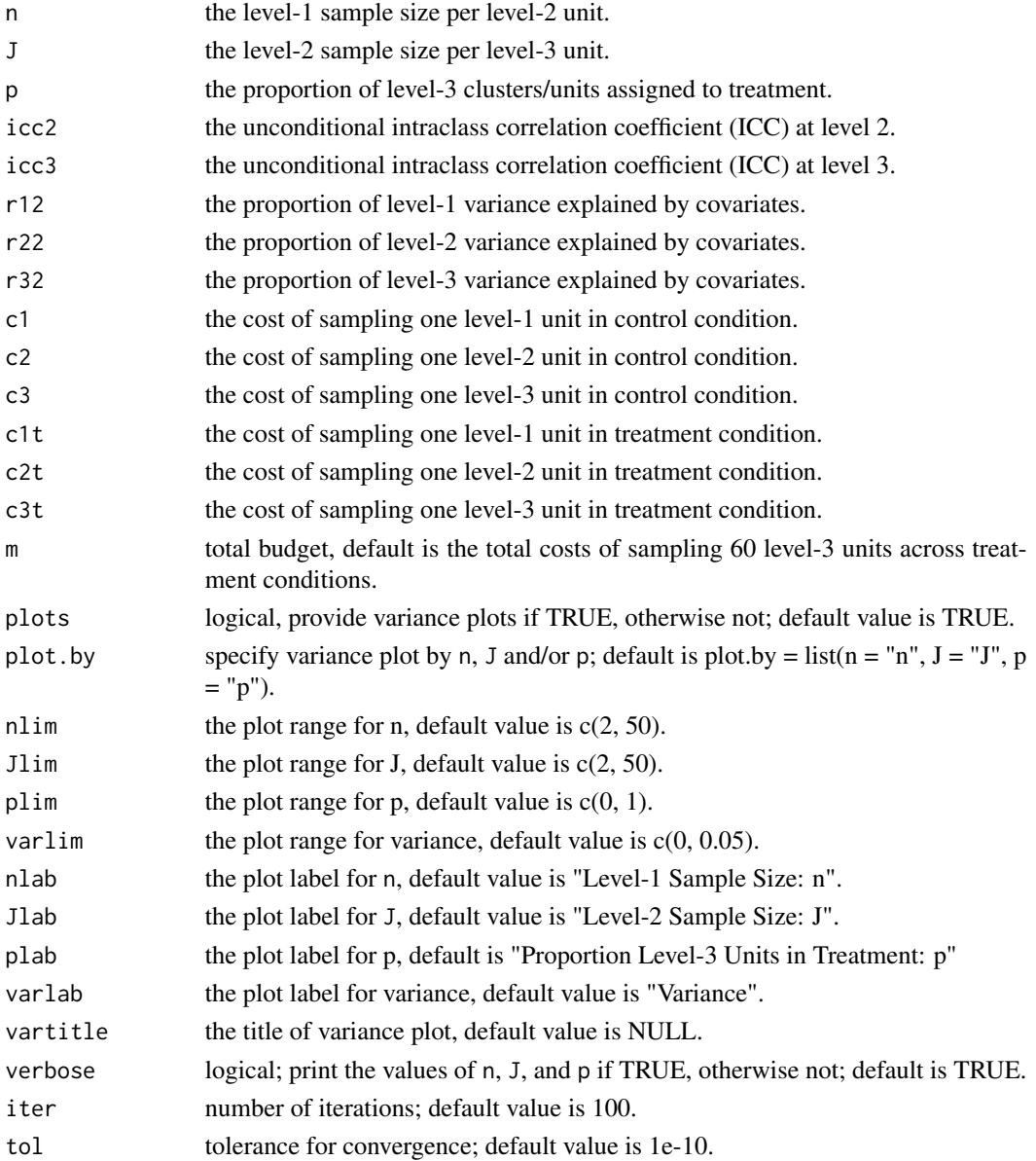

unconstrained or constrained optimal sample allocation (n, J, and p). The function also returns the variance of treatment effect, function name, design type, and parameters used in the calculation.

# References

Shen, Z., & Kelcey, B. (revise & resubmit). Optimal sample allocation under unequal costs in cluster-randomized trials. Journal of Educational and Behavioral Statistics.

Shen, Z. (in progress). Using optimal sample allocation to improve statistical precision and design efficiency for multilevel randomized trials (Unpublished doctoral dissertation). University of Cincinnati, Cincinnati, OH.

```
# unconstrained optimal design #---------
 myod1 <- od.3(icc2 = 0.2, icc3 = 0.1, r12 = 0.5, r22 = 0.5, r32 = 0.5,
             c1 = 1, c2 = 5, c3 = 25, c1t = 1, c2t = 50, c3t = 250,
             varlim = c(0.005, 0.025))
 myod1$out # output
# plots by p and J
 myod1 <- od.3(icc2 = 0.2, icc3 = 0.1, r12 = 0.5, r22 = 0.5, r32 = 0.5,
             c1 = 1, c2 = 5, c3 = 25, c1t = 1, c2t = 50, c3t = 250,
             varlim \ = c(0.005, 0.025), plot \, by = list(p = 'p', J = 'J'))# constrained optimal design with J = 20 #---------
 myod2 <- od.3(icc2 = 0.2, icc3 = 0.1, r12 = 0.5, r22 = 0.5, r32 = 0.5, J = 20,
             c1 = 1, c2 = 5, c3 = 25, c1t = 1, c2t = 50, c3t = 250,
             varlimlim = c(0, 0.025)myod2$out
# relative efficiency (RE)
 myre \leq re(od = myod1, subod= myod2)
 myre$re # RE = 0.53# constrained optimal design with p = 0.5 #---------
 myod3 <- od.3(icc2 = 0.2, icc3 = 0.1, r12 = 0.5, r22 = 0.5, r32 = 0.5, p = 0.5,
             c1 = 1, c2 = 5, c3 = 25, c1t = 1, c2t = 50, c3t = 250,
             varlim = c(0.005, 0.025))
 myod3$out
# relative efficiency (RE)
 myre \leq re(od = myod1, subod= myod3)
 myre$re # RE = 0.84# constrained n, J and p, no calculation performed #---------
 myod4 \le - od.3(icc2 = 0.2, icc3 = 0.1, r12 = 0.5, r22 = 0.5, r32 = 0.5, n = 10, J = 10, p = 0.5,
             c1 = 1, c2 = 5, c3 = 25, c1t = 1, c2t = 50, c3t = 250,
             varlimlim = c(0, 0.025)myod4$out
# relative efficiency (RE)
 myre \leq re(od = myod1, subod= myod4)
 myre$re # RE = 0.61
```
<span id="page-10-1"></span><span id="page-10-0"></span>od.3m *Optimal sample allocation calculation for three-level multisite randomized trials*

# Description

The optimal design of three-level multisite randomized trials (MRTs) is to choose the sample allocation that minimizes the variance of treatment effect under fixed budget and cost structure. The optimal design parameters include the level-1 sample size per level-2 unit (n), the level-2 sample size per level-3 unit (J), and the proportion of level-2 unit to be assigned to treatment (p). This function solves the optimal n, J and/or p with and without constraints.

# Usage

```
od.3m(n = NULL, J = NULL, p = NULL, ic2 = NULL, ic3 = NULL,r12 = NULL, r22 = NULL, r32m = NULL, c1 = NULL, c2 = NULL,
  c3 = NULL, c1t = NULL, c2t = NULL, omega = NULL, m = NULL,
 plots = TRUE, plot.by = NULL, nlim = NULL, Jlim = NULL,
 plim = NULL, varlim = NULL, nlab = NULL, Jlab = NULL,
  plab = NULL, varlab = NULL, vartitle = NULL, verbose = TRUE,
  iter = 100, tol = 1e-10
```
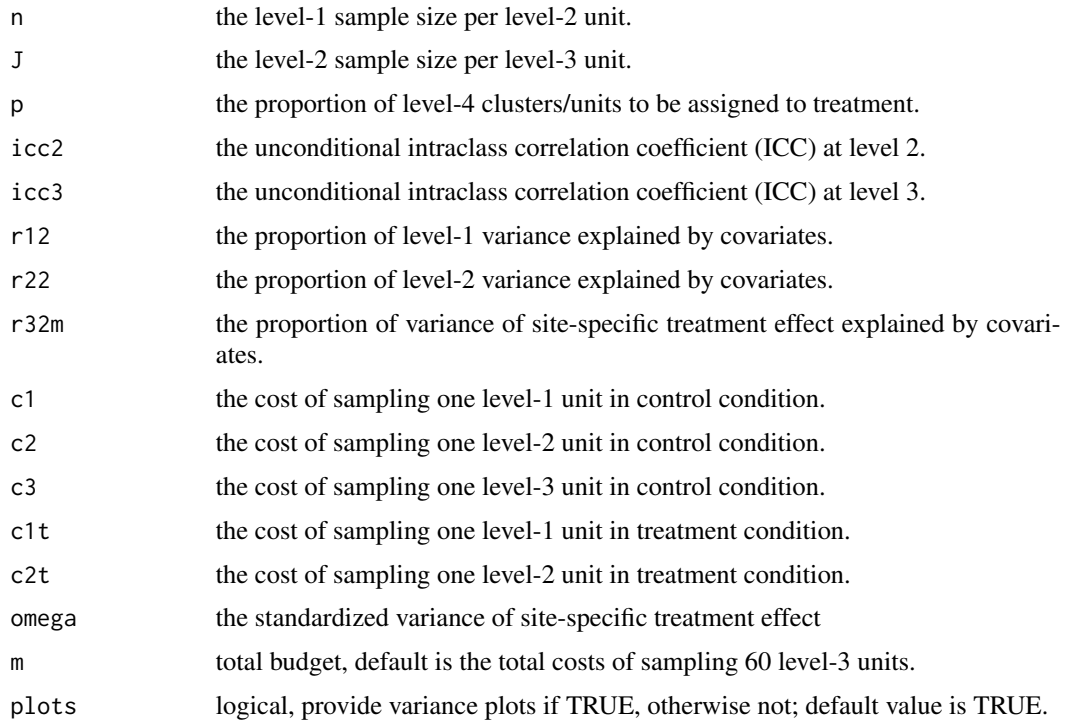

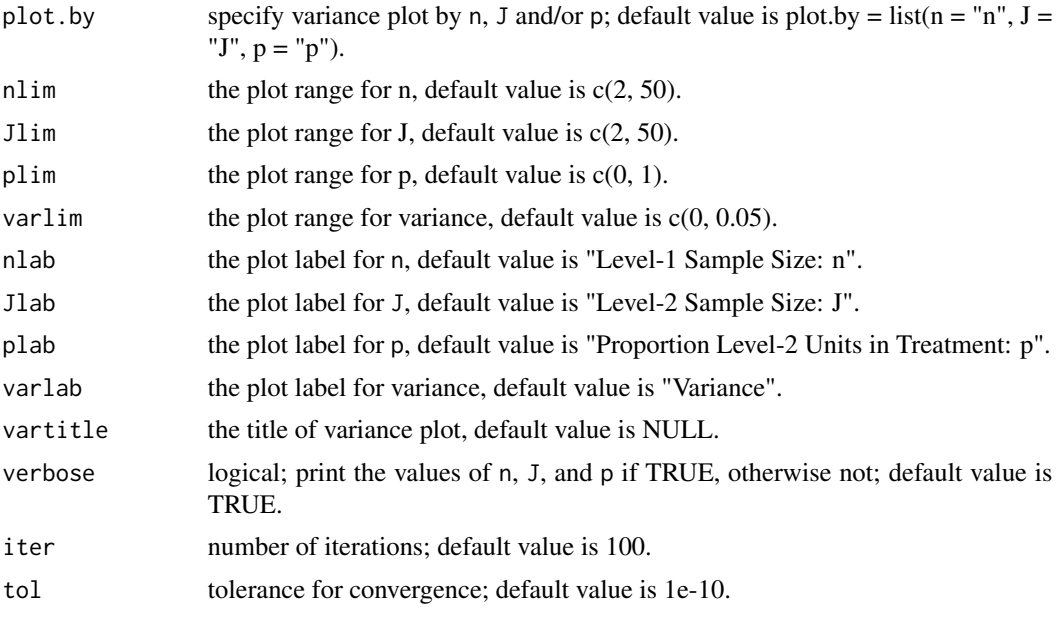

# Value

unconstrained or constrained optimal sample allocation (n, J, and p). The function also returns the variance of treatment effect, function name, design type, and parameters used in the calculation.

# References

Shen, Z. (in progress). Using optimal sample allocation to improve statistical precision and design efficiency for multilevel randomized trials (Unpublished doctoral dissertation). University of Cincinnati, Cincinnati, OH.

```
# unconstrained optimal design #---------
 myod1 <- od.3m(icc2 = 0.2, icc3 = 0.1, omega = 0.02,
             r12 = 0.5, r22 = 0.5, r32m = 0.5,
             c1 = 1, c2 = 5,c1t = 1, c2t = 200, c3 = 200,
             varlimlim = c(0, 0.005)myod1$out # output
# plots by p and J
 myod1 <- od.3m(icc2 = 0.2, icc3 = 0.1, omega = 0.02,
             r12 = 0.5, r22 = 0.5, r32m = 0.5,
             c1 = 1, c2 = 5,
             c1t = 1, c2t = 200, c3 = 200,
              varlimlim = c(0, 0.005), plot-by = list(p = 'p', J = 'J'))# constrained optimal design with p = 0.5 #---------
 myod2 <- od.3m(icc2 = 0.2, icc3 = 0.1, omega = 0.02,
             r12 = 0.5, r22 = 0.5, r32m = 0.5,
             c1 = 1, c2 = 5,
```

```
c1t = 1, c2t = 200, c3 = 200,
              varlimlim = c(0, 0.005), p = 0.5)myod2$out
# relative efficiency (RE)
 myre \leq re(od = myod1, subod= myod2)
 myre$re # RE = 0.81# constrained optimal design with n = 5 #---------
 myod3 <- od.3m(icc2 = 0.2, icc3 = 0.1, omega = 0.02,
             r12 = 0.5, r22 = 0.5, r32m = 0.5,
              c1 = 1, c2 = 5,c1t = 1, c2t = 200, c3 = 200,
              varlim \ = c(0, 0.005), n = 5)myod3$out
# relative efficiency (RE)
 myre <- re(od = myod1, subod= myod3)
 myre$re # RE = 0.89# constrained n, J and p, no calculation performed #---------
 myod4 <- od.3m(icc2 = 0.2, icc3 = 0.1, omega = 0.02,
             r12 = 0.5, r22 = 0.5, r32m = 0.5,
              c1 = 1, c2 = 5,
              c1t = 1, c2t = 200, c3 = 200,
              varlimlim = c(0, 0.005), p = 0.5, n = 15, J = 20)myod4$out
# relative efficiency (RE)
 myre \leq re(od = myod1, subod= myod4)
 myre$re # RE = 0.75
```
<span id="page-12-1"></span>

od.4 *Optimal sample allocation calculation for four-level CRTs*

# Description

The optimal design of four-level cluster randomized trials (CRTs) is to choose the sample allocation that minimizes the variance of treatment effect under fixed budget and cost structure. The optimal design parameters include the level-1 sample size per level-2 unit (n), the level-2 sample size per level-3 unit (J), the level-3 sample size per level-4 unit (K), and the proportion of level-4 clusters/groups to be assigned to treatment (p). This function solves the optimal n, J, K and/or p with and without constraints.

# Usage

```
od.4(n = NULL, J = NULL, K = NULL, p = NULL, icc2 = NULL,
  \text{icc3} = NULL, \text{icc4} = NULL, \text{r12} = NULL, \text{r22} = NULL, \text{r32} = NULL,
  r42 = NULL, c1 = NULL, c2 = NULL, c3 = NULL, c4 = NULL,
  c1t = NULL, c2t = NULL, c3t = NULL, c4t = NULL, m = NULL,
  plots = TRUE, plot.by = NULL, nlim = NULL, Jlim = NULL,
```

```
14 od.4
```

```
Klim = NULL, plim = NULL, varlim = NULL, nlab = NULL,
Jlab = NULL, Klab = NULL, plab = NULL, varlab = NULL,
vartitle = NULL, verbose = TRUE, iter = 100, tol = 1e-10)
```
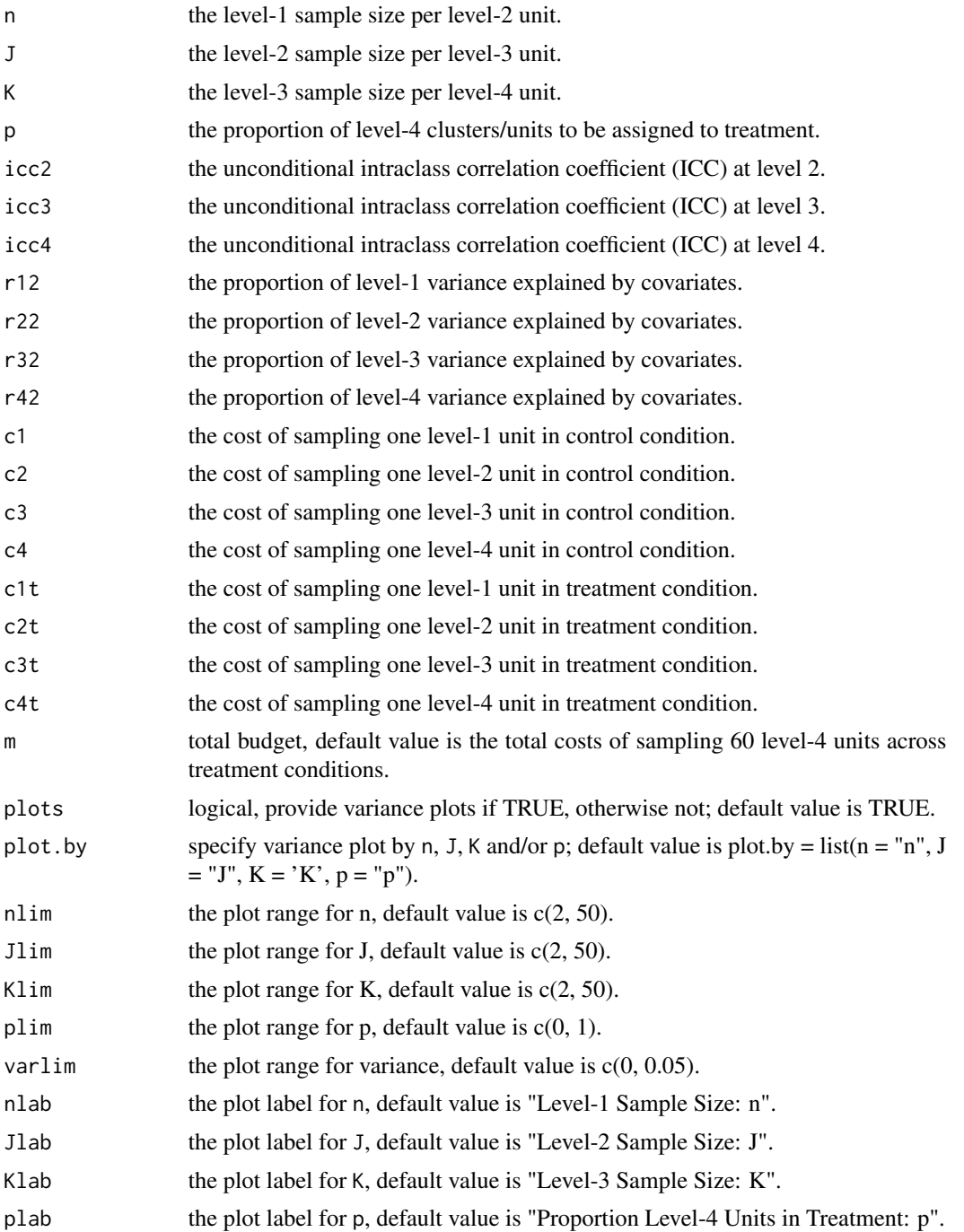

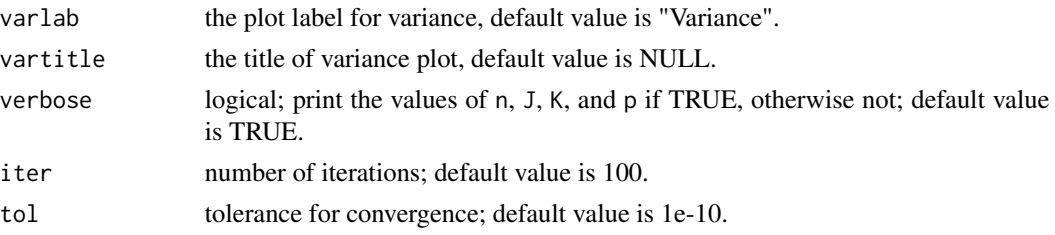

# Value

unconstrained or constrained optimal sample allocation (n, J, K, and p). The function also returns the variance of treatment effect, function name, design type, and parameters used in the calculation.

# References

Shen, Z. (in progress). Using optimal sample allocation to improve statistical precision and design efficiency for multilevel randomized trials (Unpublished doctoral dissertation). University of Cincinnati, Cincinnati, OH.

```
# unconstrained optimal design #---------
 myod1 <- od.4(icc2 = 0.2, icc3 = 0.1, icc4 = 0.05,
              r12 = 0.5, r22 = 0.5, r32 = 0.5, r42 = 0.5,
              c1 = 1, c2 = 5, c3 = 25, c4 = 125,
              c1t = 1, c2t = 50, c3t = 250, c4t = 2500,
              varlimlim = c(0, 0.01))myod1$out # output
# plots by p and K
 myod1 <- od.4(icc2 = 0.2, icc3 = 0.1, icc4 = 0.05,
              r12 = 0.5, r22 = 0.5, r32 = 0.5, r42 = 0.5,
              c1 = 1, c2 = 5, c3 = 25, c4 = 125,
              c1t = 1, c2t = 50, c3t = 250, c4t = 2500,
              varlimlim = c(0, 0.01), plot. by = list(p = 'p', K = 'K'))
# constrained optimal design with p = 0.5 #--------
 myod2 <- od.4(icc2 = 0.2, icc3 = 0.1, icc4 = 0.05, p = 0.5,
              r12 = 0.5, r22 = 0.5, r32 = 0.5, r42 = 0.5,
              c1 = 1, c2 = 5, c3 = 25, c4 = 125,
              c1t = 1, c2t = 50, c3t = 250, c4t = 2500,
              varlimlim = c(0, 0.01))myod2$out
# relative efficiency (RE)
 myre \leq re(od = myod1, subod= myod2)
 myre$re # RE = 0.78# constrained optimal design with K = 20 #---------
 myod3 <- od.4(icc2 = 0.2, icc3 = 0.1, icc4 = 0.05, K = 20,
              r12 = 0.5, r22 = 0.5, r32 = 0.5, r42 = 0.5,
              c1 = 1, c2 = 5, c3 = 25, c4 = 125,
              c1t = 1, c2t = 50, c3t = 250, c4t = 2500,
              varlimlim = c(0, 0.01)
```
## <span id="page-15-0"></span> $16$  od.4m

```
myod3$out
# relative efficiency (RE)
 myre <- re(od = myod1, subod= myod3)
 myre$re # RE = 0.67# constrained n, J, K and p, no calculation performed #---------
 myod4 <- od.4(icc2 = 0.2, icc3 = 0.1, icc4 = 0.05,
              r12 = 0.5, n = 10, J = 10, K = 20, p = 0.5,
              r22 = 0.5, r32 = 0.5, r42 = 0.5,
              c1 = 1, c2 = 5, c3 = 25, c4 = 125,
              c1t = 1, c2t = 50, c3t = 250, c4t = 2500,
              varlimlim = c(0, 0.01))myod4$out
# relative efficiency (RE)
 myre \leq re(od = myod1, subod= myod4)
 myre$re # RE = 0.27
```
<span id="page-15-1"></span>od.4m *Optimal sample allocation calculation for four-level multisite randomized trials*

# Description

The optimal design of four-level multisite randomized trials (MRTs) is to choose the sample allocation that minimizes the variance of treatment effect under fixed budget and cost structure. The optimal design parameters include the level-1 sample size per level-2 unit (n), the level-2 sample size per level-3 unit (J), the level-3 sample size per level-4 unit (K), and the proportion of level-3 units to be assigned to treatment (p). This function solves the optimal n, J, K and/or p with and without constraints.

# Usage

```
od.4m(n = NULL, J = NULL, K = NULL, p = NULL, icc2 = NULL,
  icc3 = NULL, icc4 = NULL, r12 = NULL, r22 = NULL, r32 = NULL,
  r42m = NULL, c1 = NULL, c2 = NULL, c3 = NULL, c4 = NULLc1t = NULL, c2t = NULL, c3t = NULL, omega = NULL, m = NULL,
  plots = TRUE, plot.by = NULL, nlim = NULL, Jlim = NULL,
 Klim = NULL, plim = NULL, varlim = NULL, nlab = NULL,
  Jlab = NULL, Klab = NULL, plab = NULL, varlab = NULL,
  vartitle = NULL, verbose = TRUE, iter = 100, tol = 1e-10)
```
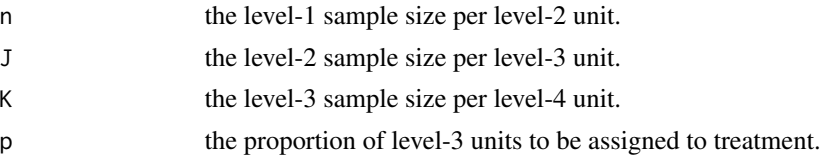

## $\alpha$ d.4m  $\alpha$  17

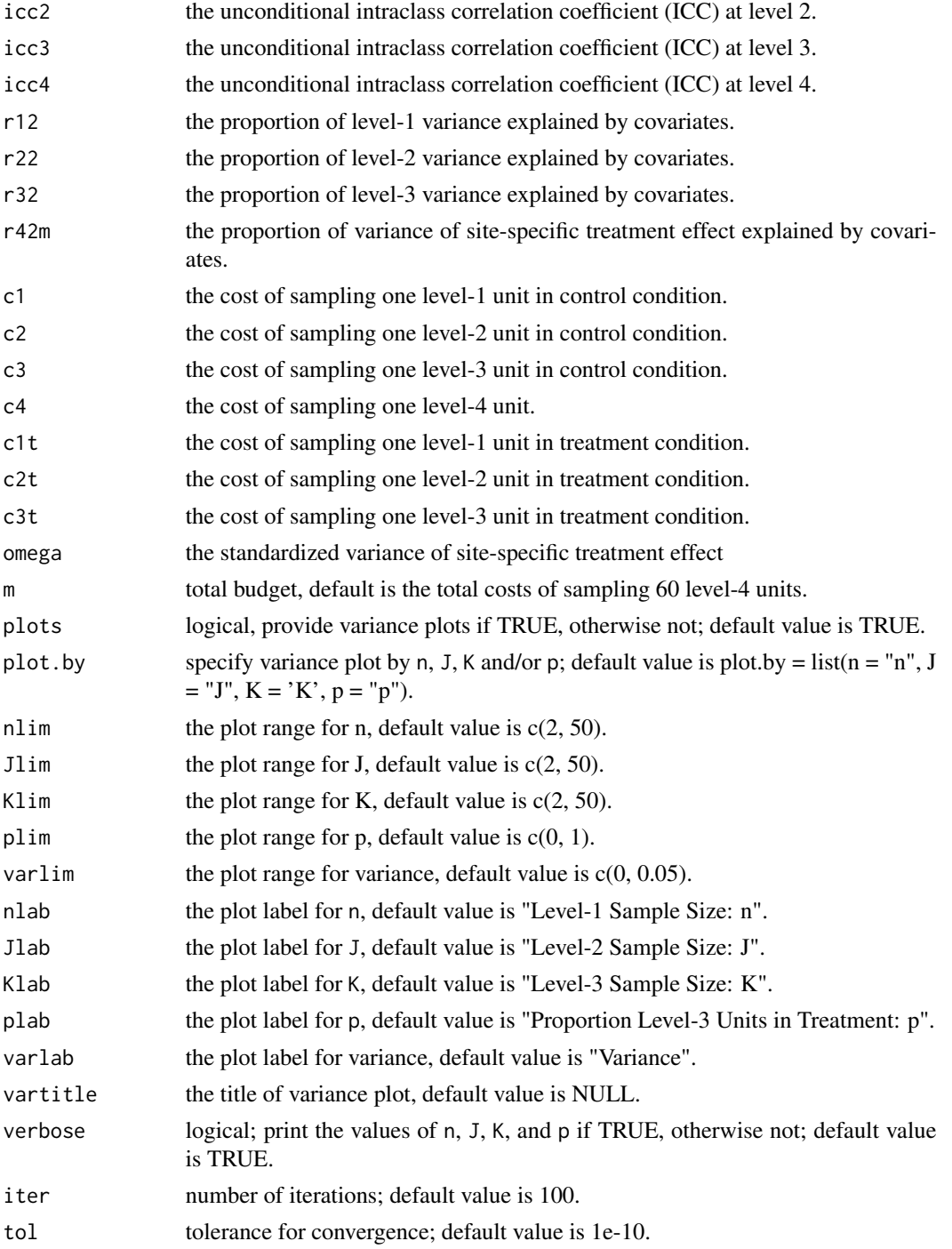

# Value

unconstrained or constrained optimal sample allocation (n, J, K, and p). The function also returns the variance of treatment effect, function name, design type, and parameters used in the calculation.

# References

Shen, Z. (in progress). Using optimal sample allocation to improve statistical precision and design efficiency for multilevel randomized trials (Unpublished doctoral dissertation). University of Cincinnati, Cincinnati, OH.

```
# unconstrained optimal design #---------
 myod1 <- od.4m(icc2 = 0.2, icc3 = 0.1, icc4 = 0.05, omega = 0.02,
              r12 = 0.5, r22 = 0.5, r32 = 0.5, r42m = 0.5,
              c1 = 1, c2 = 5, c3 = 25,
              c1t = 1, c2t = 50, c3t = 250, c4 = 500,
              varlimlim = c(0, 0.005)myod1$out # output
# plots by p and K
 myod1 <- od.4m(icc2 = 0.2, icc3 = 0.1, icc4 = 0.05, omega = 0.02,
              r12 = 0.5, r22 = 0.5, r32 = 0.5, r42m = 0.5,
              c1 = 1, c2 = 5, c3 = 25,
              c1t = 1, c2t = 50, c3t = 250, c4 = 500,
              varlimlim = c(0, 0.005), plot-by = list(p = 'p', K = 'K'))# constrained optimal design with p = 0.5 #---------
 myod2 <- od.4m(icc2 = 0.2, icc3 = 0.1, icc4 = 0.05, omega = 0.02,
              r12 = 0.5, r22 = 0.5, r32 = 0.5, r42m = 0.5,
              c1 = 1, c2 = 5, c3 = 25,
              c1t = 1, c2t = 50, c3t = 250, c4 = 500,
              varlim \ = c(0, 0.005), p = 0.5)myod2$out
# relative efficiency (RE)
 myre \leq re(od = myod1, subod= myod2)
 myre$re # RE = 0.88# constrained optimal design with J = 20 #---------
 myod3 <- od.4m(icc2 = 0.2, icc3 = 0.1, icc4 = 0.05, omega = 0.02,
              r12 = 0.5, r22 = 0.5, r32 = 0.5, r42m = 0.5,
              c1 = 1, c2 = 5, c3 = 25,
              c1t = 1, c2t = 50, c3t = 250, c4 = 500,
              varlimlim = c(0, 0.005), J = 20)myod3$out
# relative efficiency (RE)
 myre \leq re(od = myod1, subod= myod3)
 myre$re # RE = 0.58# constrained n, J, K and p, no calculation performed #---------
 myod4 <- od.4m(icc2 = 0.2, icc3 = 0.1, icc4 = 0.05, omega = 0.02,
              r12 = 0.5, r22 = 0.5, r32 = 0.5, r42m = 0.5,
              c1 = 1, c2 = 5, c3 = 25,
              c1t = 1, c2t = 50, c3t = 250, c4 = 500,
              varlim = c(0, 0.005), p = 0.5, n = 15, J = 20, K = 5)
 myod4$out
# relative efficiency (RE)
 myre \leq re(od = myod1, subod= myod4)
```
## <span id="page-18-0"></span>power. 1 and 19

```
myre$re # RE = 0.46
```
power.1 *Budget and/or sample size, power, MDES calculation for individual randomized controlled trials*

# Description

This function can calculate required budget for desired power, power or minimum detectable effect size (MDES) under fixed budget for individual randomized controlled trials (RCTs). It also can perform conventional power analyses (e.g., required sample size, power, and MDES calculation).

# Usage

```
power.1(cost.model = TRUE, expr = NULL, constraint = NULL,
  sig. level = 0.05, two.tailed = TRUE, d = NULL, power = NULL,
 m = NULL, n = NULL, p = NULL, r12 = NULL, q = NULL,c1 = NULL, c1t = NULL, dlim = NULL, powerlim = NULL,
  nlim = NULL, min = NULL, rounded = TRUE
```
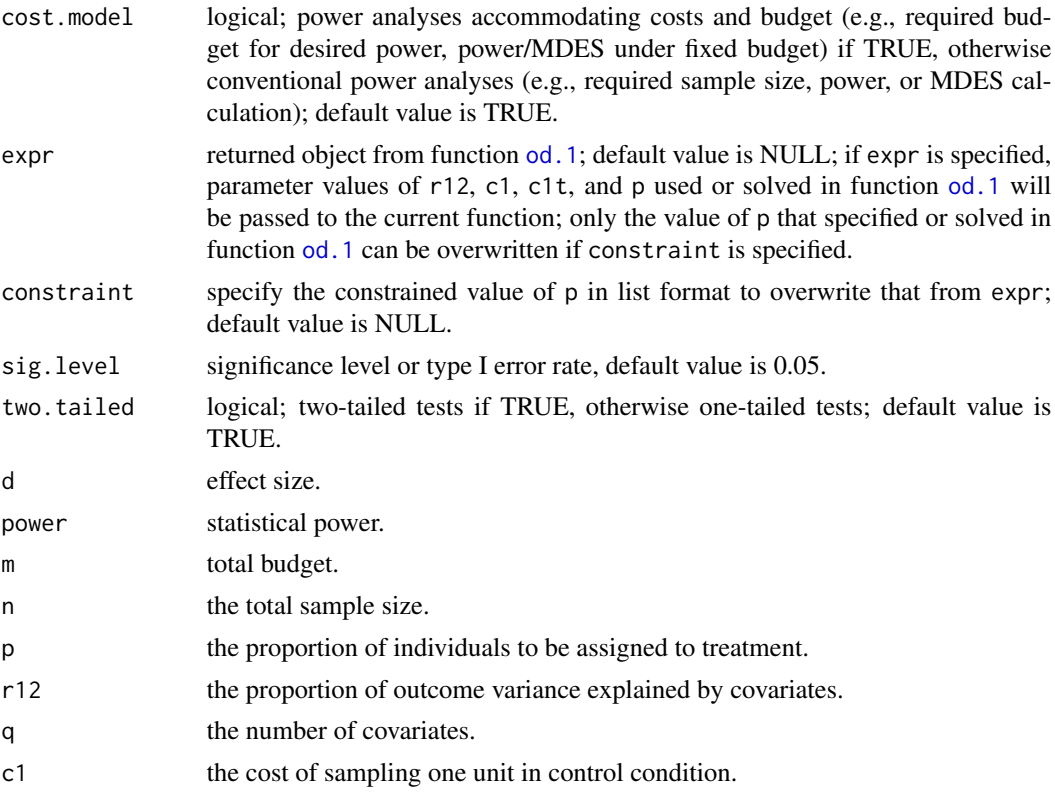

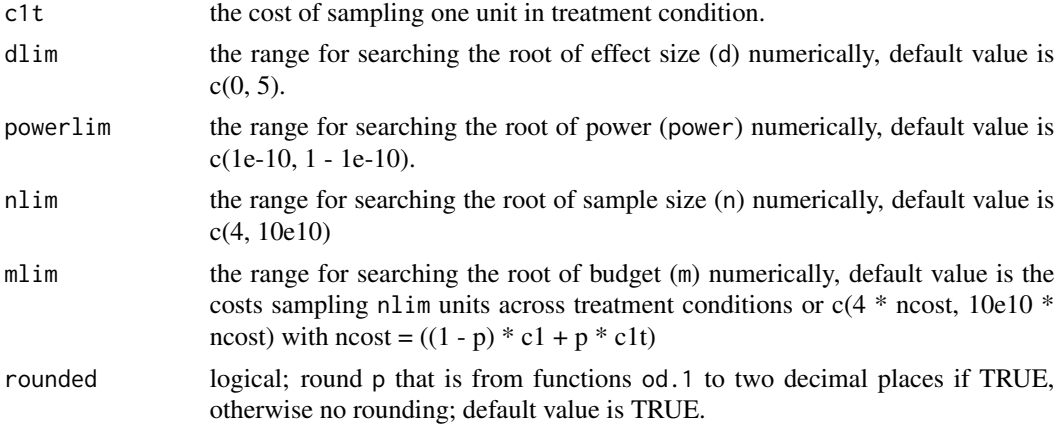

# Value

Required budget (or required sample size), statistical power, or MDES depending on the specification of parameters. The function also returns the function name, design type, and parameters used in the calculation.

# References

Shen, Z. (in progress). Using optimal sample allocation to improve statistical precision and design efficiency for multilevel randomized trials (Unpublished doctoral dissertation). University of Cincinnati, Cincinnati, OH.

```
# unconstrained optimal design
 myod1 <- od.1(r12 = 0.5, c1 = 1, c1t = 5, varlim = c(0, 0.2))
 myod1$out # p = 0.31# ------- power analyses by default considering costs and budget -------
# required budget and sample size
 mym.1 <- power.1(expr = myod1, d = 0.2, q = 1, power = 0.8)
 mym.1$out # m = 1032 n = 461
 # mym.1$par # parameters and their values used for the function
# or equivalently, specify every argument in the function
 mym.1 <- power.1(d = 0.2, power = 0.8, c1 = 1, c1t = 5,
                 r12 = 0.5, p = 0.31, q = 1)
# required budget and sample size with constrained p
 mym.2 <- power.1(expr = myod1, d = 0.2, q = 1, power = 0.8,
              constraint = list(p = 0.5))mym.2$out # m = 1183, n = 394
# Power calculation
 mypower <- power.1(expr = myod1, q = 1, d = 0.2, m = 1032)
 mypower$out # power = 0.80# Power calculation under constrained p (p = 0.5)
 mypower.1 <- power.1(expr = myod1, q = 1, d = 0.2, m = 1032,
              constraint = list(p = 0.5))
```
## <span id="page-20-0"></span> $power.2$  21

```
mypower.1$out # power = 0.74# MDES calculation
 mymdes \le - power.1(expr = myod1, q = 1, power = 0.80, m = 1032)
 mymdes$out # d = 0.20# ------- conventional power analyses with cost.model = FALSE-------
# Required sample size n
 myn \le power.1(cost.model = FALSE, expr = myod1, d = 0.2, q = 1, power = 0.8)
 myn$out # n = 461# myn$par # parameters and their values used for the function
# or equivalently, specify every argument in the function
 myn \le - power.1(cost.model = FALSE, d = 0.2, power = 0.8,
                  r12 = 0.5, p = 0.31, q = 1)
# Power calculation
 mypower1 <- power.1(cost.model = FALSE, expr = myod1, n = 461, d = 0.2, q = 1)
 mypower1$out # power = 0.80# MDES calculation
 mymdes1 \le power.1(cost.model = FALSE, expr = myod1, n = 461, power = 0.8, q = 1)
 mymdes1$out # d = 0.20
```
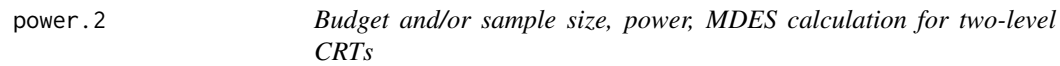

# Description

This function can calculate required budget for desired power, power or minimum detectable effect size (MDES) under fixed budget for two-level cluster randomized trials (CRTs). It also can perform conventional power analyses (e.g., required sample size, power, and MDES calculation).

# Usage

```
power.2(cost.model = TRUE, expr = NULL, constraint = NULL,
  sig. level = 0.05, two.tailed = TRUE, d = NULL, power = NULL,
 m = NULL, n = NULL, J = NULL, p = NULL, icc = NULL,
 r12 = NULL, r22 = NULL, q = NULL, c1 = NULL, c2 = NULL,
 c1t = NULL, c2t = NULL, dlim = NULL, powerlim = NULL,
  Jlim = NULL, mlim = NULL, rounded = TRUE)
```
# **Arguments**

cost.model logical; power analyses accommodating costs and budget (e.g., required budget for desired power, power/MDES under fixed budget) if TRUE, otherwise conventional power analyses (e.g., required sample size, power, or MDES calculation); default value is TRUE.

<span id="page-21-0"></span>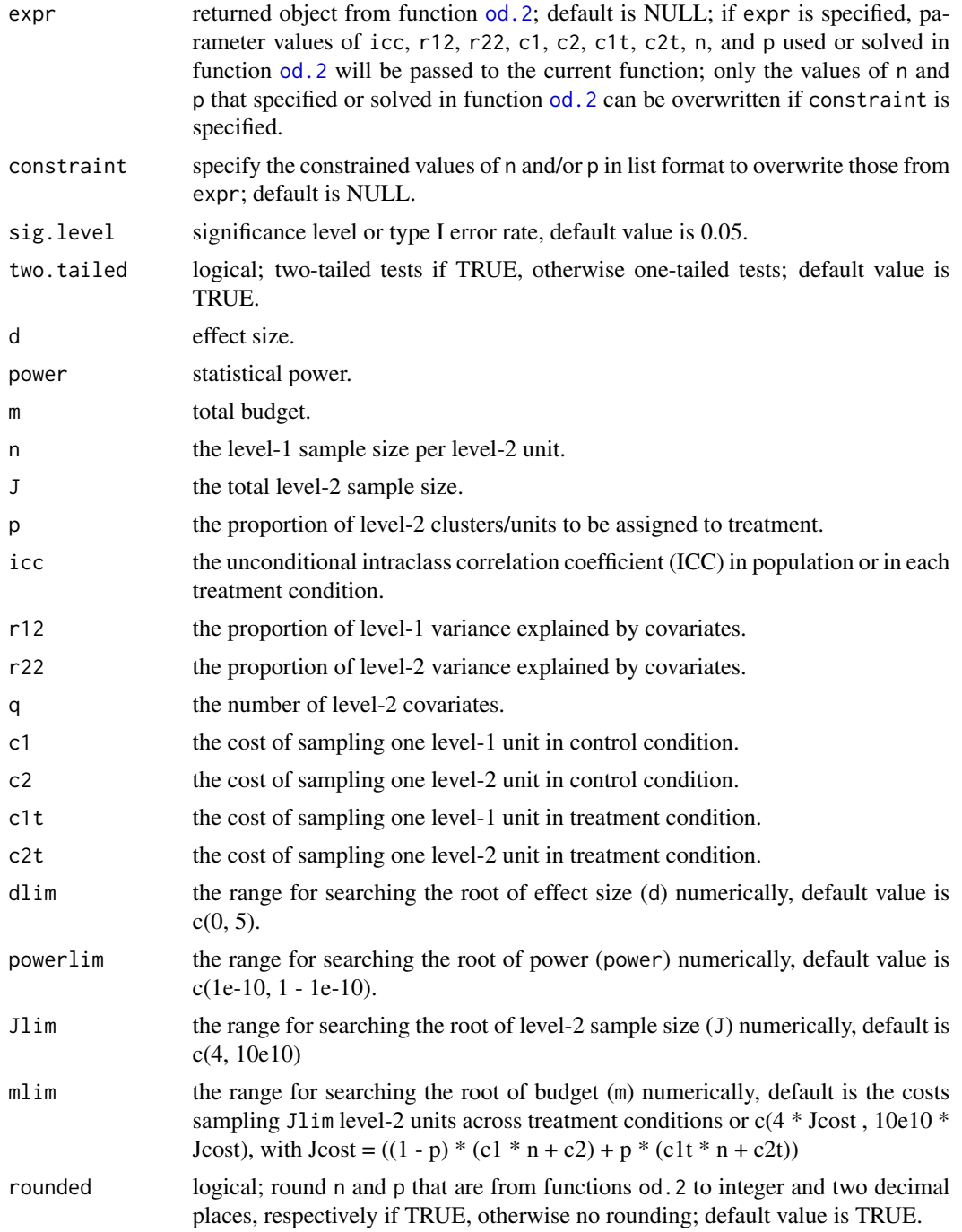

# Value

Required budget (and/or required level-2 sample size), statistical power, or MDES depending on the specification of parameters. The function also returns the function name, design type, and parameters used in the calculation.

## power.2 23

#### References

Shen, Z., & Kelcey, B. (2018, April). Optimal design of cluster randomized trials under conditionand unit-specific cost structures. Roundtable discussion presented at American Educational Research Association (AERA) annual conference, New York City, NY;

Shen, Z., & Kelcey, B. (revise & resubmit). Optimal sample allocation under unequal costs in cluster-randomized trials. Journal of Educational and Behavioral Statistics.

Shen, Z. (in progress). Using optimal sample allocation to improve statistical precision and design efficiency for multilevel randomized trials (Unpublished doctoral dissertation). University of Cincinnati, Cincinnati, OH.

```
# unconstrained optimal design
 myod1 \le - od. 2(icc = 0.2, r12 = 0.5, r22 = 0.5, c1 = 1, c2 = 5, c1t = 1, c2t = 50)
 myod1$out # n = 8.9, p = 0.33# ------- power analyses by default considering costs and budget -------
# required budget and sample size
 mym.1 <- power.2(expr = myod1, d = 0.2, q = 1, power = 0.8)
 mym.1$out # m = 3755, J = 130.2
 #mym.1$par # parameters and their values used for the function
# or equivalently, specify every argument in the function
 mym.1 <- power.2(d = 0.2, power = 0.8, icc = 0.2,
                c1 = 1, c2 = 5, c1t = 1, c2t = 50,
                 r12 = 0.5, r22 = 0.5, n = 9, p = 0.33, q = 1)
# required budget and sample size with constrained p
 mym.2 \leq power.2(expr = myod1, d = 0.2, q = 1, power = 0.8,
              constraint = list(p = 0.5))mym.2$out # m = 4210, J = 115.3
# required budget and sample size with constrained p and n
 mym.3 <- power.2(expr = myod1, d = 0.2, q = 1, power = 0.8,
              constraint = list(p = 0.5, n = 20)mym.3$out # m = 4568, J = 96.2# Power calculation
 mypower <- power.2(expr = myod1, q = 1, d = 0.2, m = 3755)
 mypower$out # power = 0.80# Power calculation under constrained p (p = 0.5)
 mypower.1 <- power.2(expr = myod1, q = 1, d = 0.2, m = 3755,
              constraint = list(p = 0.5))mypower.1$out # power = 0.75# MDES calculation
 mymdes \leq power. 2(expr = myod1, q = 1, power = 0.80, m = 3755)
 mymdes$out # d = 0.20# ------- conventional power analyses with cost.model = FALSE-------
# Required J
 myJ \le- power.2(cost.model = FALSE, expr = myod1, d = 0.2, q = 1, power = 0.8)
 myJ$out # J = 130.2
```

```
#myJ$par # parameters and their values used for the function
```

```
# or equivalently, specify every argument in the function
```

```
myJ \le power.2(cost.model = FALSE, d = 0.2, power = 0.8, icc = 0.2,
                r12 = 0.5, r22 = 0.5, n = 9, p = 0.33, q = 1)
```

```
# Power calculation
 mypower1 <- power.2(cost.model = FALSE, expr = myod1, J = 130, d = 0.2, q = 1)
 mypower1$out # power = 0.80
```

```
# MDES calculation
 mymdes1 <- power.2(cost.model = FALSE, expr = myod1, J = 130, power = 0.8, q = 1)
 mymdes1$out # d = 0.20
```
power.2m *Budget and/or sample size, power, MDES calculation for two-level multisite randomized trials*

# Description

This function can calculate required budget for desired power, power or minimum detectable effect size (MDES) under fixed budget for two-level multisite randomized trials (MRTs). It also can perform conventional power analyses (e.g., required sample size, power, and MDES calculation).

# Usage

power.2m(cost.model = TRUE, expr = NULL, constraint = NULL,  $sig. level = 0.05$ , two.tailed = TRUE,  $d = NULL$ , power = NULL,  $m = NULL$ ,  $n = NULL$ ,  $J = NULL$ ,  $p = NULL$ ,  $icc = NULL$ ,  $r12$  = NULL,  $r22m$  = NULL,  $q1$  = NULL,  $q2$  = NULL,  $c1$  = NULL,  $c2$  = NULL,  $c1t$  = NULL, omega = NULL,  $dlim$  = NULL, powerlim = NULL, Jlim = NULL, mlim = NULL, rounded = TRUE)

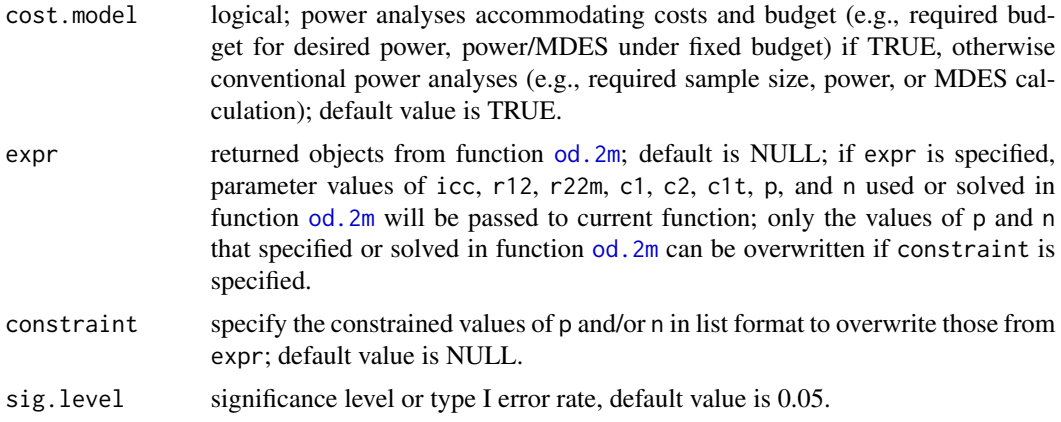

<span id="page-23-0"></span>

<span id="page-24-0"></span>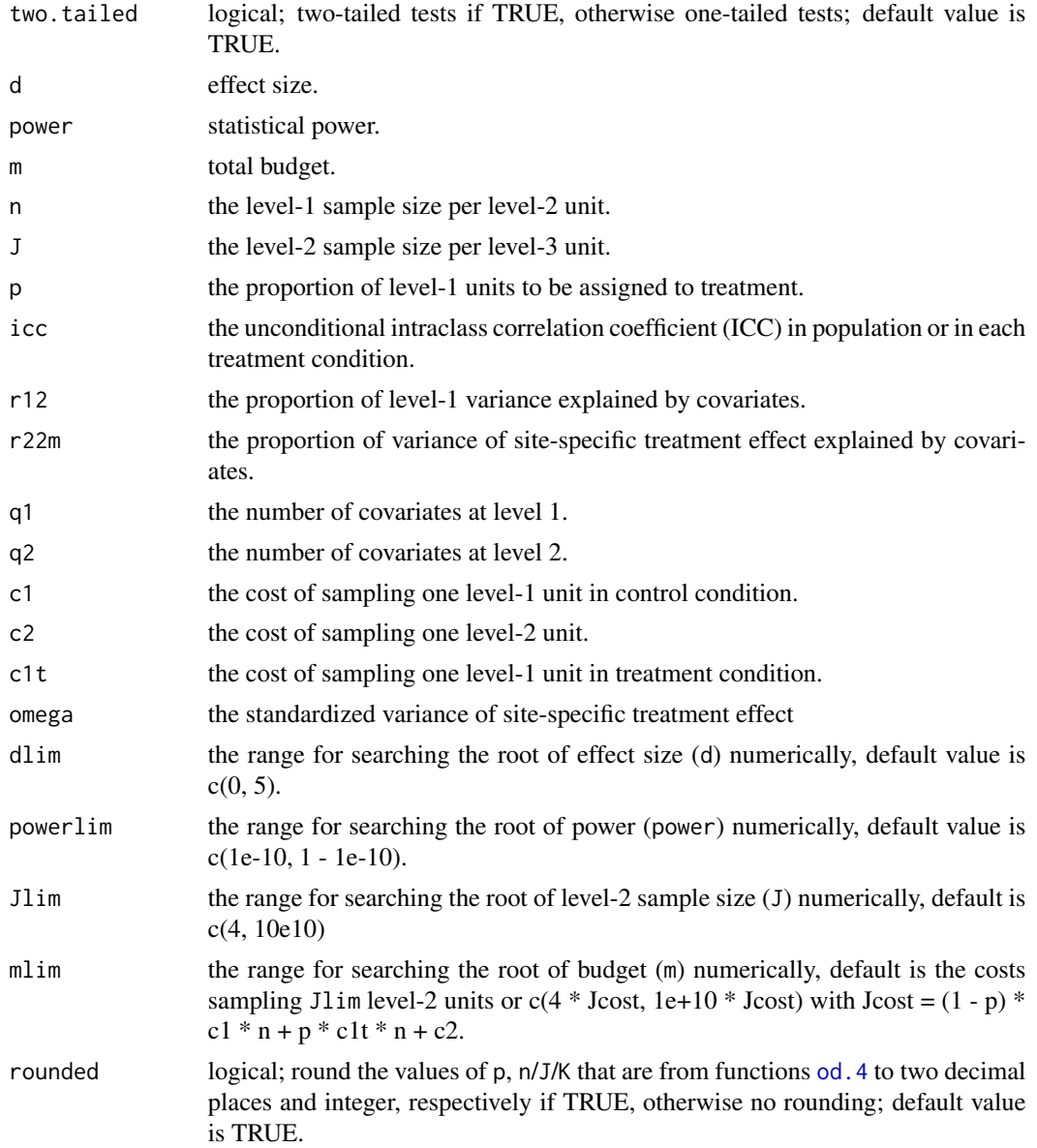

# Value

Required budget (and/or required level-2 sample size), statistical power, or MDES depending on the specification of parameters. The function also returns the function name, design type, and parameters used in the calculation.

# References

Shen, Z. (in progress). Using optimal sample allocation to improve statistical precision and design efficiency for multilevel randomized trials (Unpublished doctoral dissertation). University of Cincinnati, Cincinnati, OH.

```
# unconstrained optimal design #---------
 myod1 <- od.2m(icc = 0.2, omega = 0.02, r12 = 0.5, r22m = 0.5,
              c1 = 1, c2 = 10, c1t = 10,varlimlim = c(0, 0.005))myod1$out # n = 20, p = 0.37# ------- power analyses by default considering costs and budget -------
# required budget and sample size
 mym.1 <- power.2m(expr = myod1, d = 0.2, q1 = 1, q2 = 1, power = 0.8)
 mym.1$out # m = 612, J = 6.3# mym.1$par # parameters and their values used for the function
# or equivalently, specify every argument in the function
 mym.1 <- power.2m(d = 0.2, power = 0.8, q1 = 1, q2 = 1,
                 icc = 0.2, omega = 0.02, r12 = 0.5, r22m = 0.5,
                 c1 = 1, c2 = 10, c1t = 10,
                n = 20, p = 0.37# required budget and sample size with constrained p
 mym. 2 <- power. 2m(expr = myod1, d = 0.2, q1 = 1, q2 = 1, power = 0.8,constraint = list(p = 0.5)mym.2$out # m = 726, J = 6.1# required budget and sample size with constrained p and n
 mym.3 <- power.2m(expr = myod1, d = 0.2, q1 = 1, q2 = 1, power = 0.8,
                constraint = list(p = 0.5, n = 5))mym.3$out # m = 702, J = 18.7
# Power calculation
 mypower \le - power. 2m(expr = m \text{yod1}, q1 = 1, q2 = 1, d = 0.2, m = 612)mypower$out # power = 0.80# Power calculation under constrained p (p = 0.5)
 mypower.1 <- power.2m(expr = myod1, q1 = 1, q2 = 1, d = 0.2, m = 612,
                 constraint = list(p = 0.5))mypower.1$out # power = 0.73# MDES calculation
 mymdes \leq power. 2m(expr = m \text{yod1}, q1 = 1, q2 = 1, power = 0.80, m = 612)mymdes$out # d = 0.20# ------- conventional power analyses with cost.model = FALSE-------
# Required sample size
 myJ \leq-power.2m(cost.model = FALSE, expr = myod1, d = 0.2, q1 = 1, q2 = 1, power = 0.8)myJ$out # J = 6.3# myL$par # parameters and their values used for the function
# or equivalently, specify every argument in the function
 myJ \le power. 2m(cost. model = FALSE, d = 0.2, power = 0.8, q1 = 1, q2 = 1,
                 icc = 0.2, omega = 0.02, r12 = 0.5, r22m = 0.5,
                 c1 = 1, c2 = 10, c1t = 10,
                 n = 20, p = 0.37# Power calculation
 mypower1 \leq power.2m(cost.model = FALSE, expr = myod1, J = 6.3, d = 0.2, q1 = 1, q2 = 1)
```
## <span id="page-26-0"></span>power.3 27

```
mypower1$out # power = 0.80# MDES calculation
 mymdes1 <- power.2m(cost.model = FALSE, expr = myod1, J = 6.3, power = 0.8, q1 = 1, q2 = 1)
 mymdes1$out # d = 0.20
```
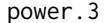

Budget and/or sample size, power, MDES calculation for three-level *CRTs*

# Description

This function can calculate required budget for desired power, power or minimum detectable effect size (MDES) under fixed budget for three-level cluster randomized trials (CRTs). It also can perform conventional power analyses (e.g., required sample size, power, and MDES calculation).

# Usage

```
power.3(cost.model = TRUE, expr = NULL, constraint = NULL,
  sig. level = 0.05, two.tailed = TRUE, d = NULL, power = NULL,
 m = NULL, n = NULL, J = NULL, K = NULL, p = NULL,\text{icc2 = NULL}, \text{icc3 = NULL}, \text{r12 = NULL}, \text{r22 = NULL}, \text{r32 = NULL},q = NULL, c1 = NULL, c2 = NULL, c3 = NULL, c1t = NULL,
  c2t = NULL, c3t = NULL, dlim = NULL, powerlim = NULL,
 Klim = NULL, min = NULL, rounded = TRUE
```
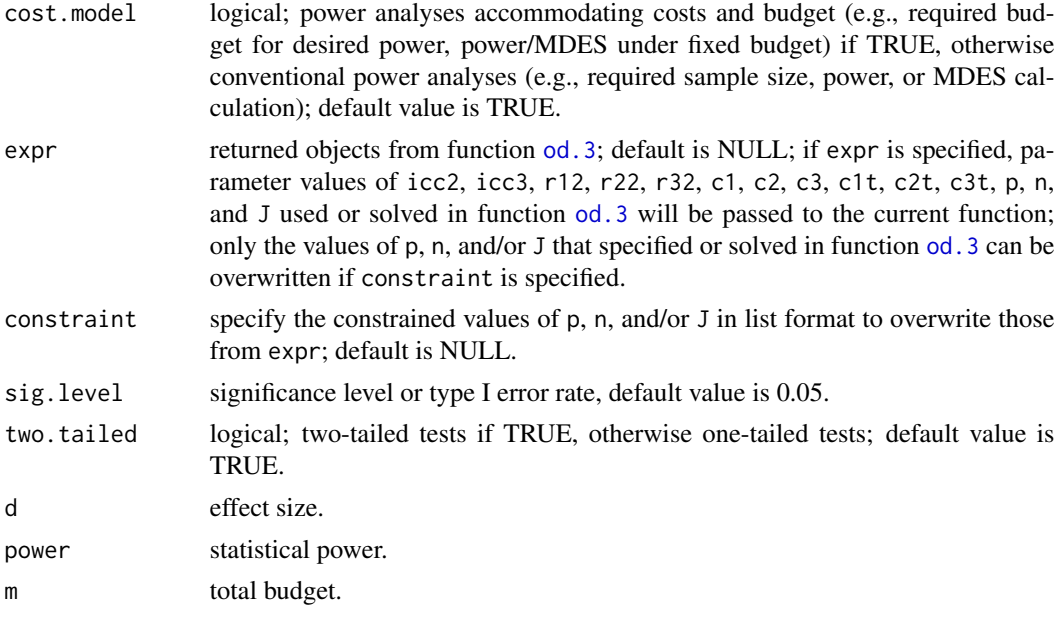

<span id="page-27-0"></span>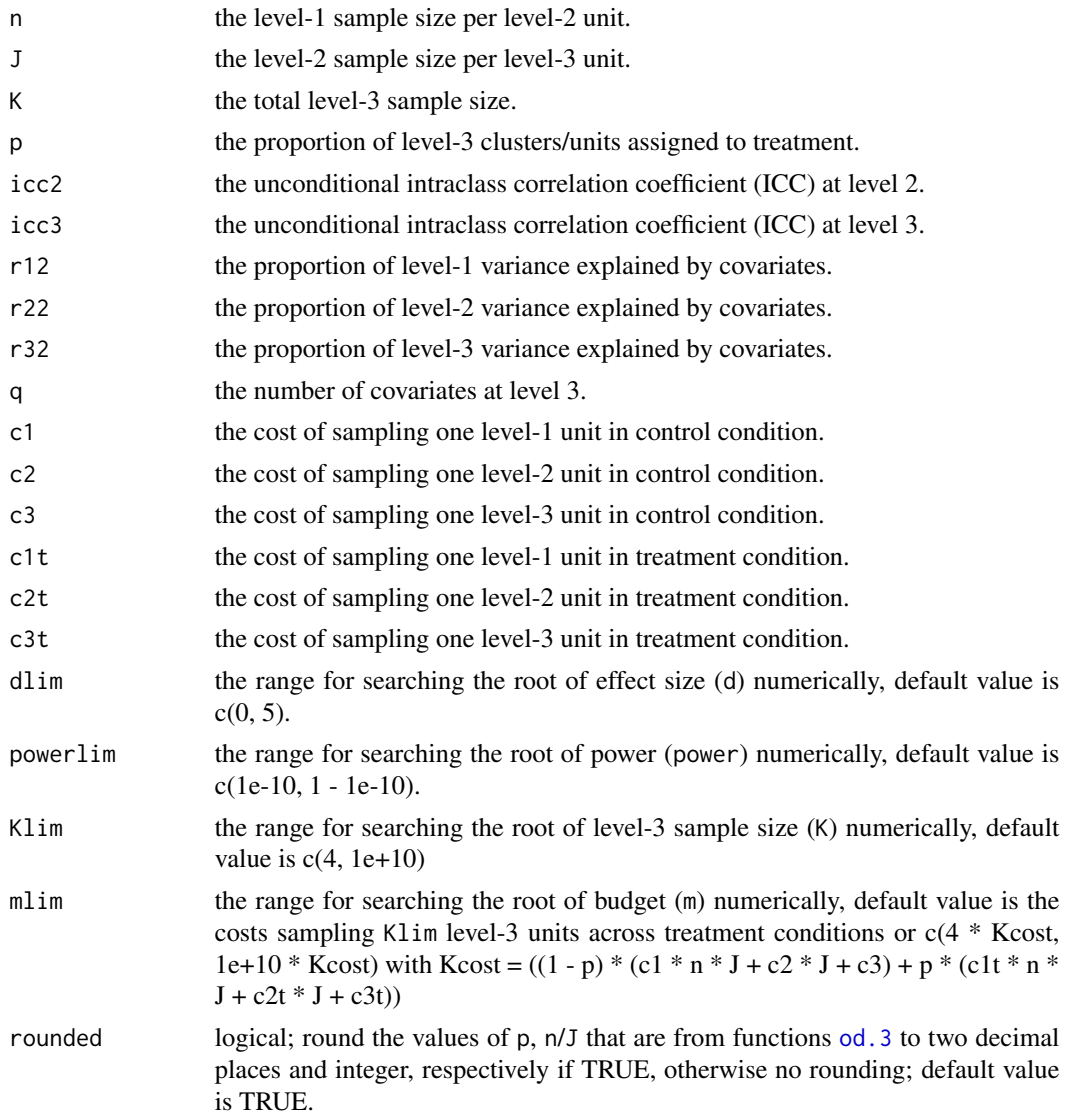

# Value

Required budget (and/or required level-3 sample size), statistical power, or MDES depending on the specification of parameters. The function also returns the function name, design type, and parameters used in the calculation.

#### References

Shen, Z., & Kelcey, B. (revise & resubmit). Optimal sample allocation under unequal costs in cluster-randomized trials. Journal of Educational and Behavioral Statistics.

Shen, Z. (in progress). Using optimal sample allocation to improve statistical precision and design efficiency for multilevel randomized trials (Unpublished doctoral dissertation). University of Cincinnati, Cincinnati, OH.

## power.3 29

```
# unconstrained optimal design
 myod1 <- od.3(icc2 = 0.2, icc3 = 0.1, r12 = 0.5, r22 = 0.5, r32 = 0.5,
             c1 = 1, c2 = 5, c3 = 25, c1t = 1, c2t = 50, c3t = 250myod1$out # output # n = 7.9, J = 3.2, p = 0.28# ------- power analyses by default considering costs and budget -------
# required budget and sample size
 mym.1 <- power.3(expr = myod1, d = 0.2, q = 1, power = 0.8)
 mym.1$out # m = 16032, K = 97.3
 #mym.1$par # parameters and their values used for the function
# or equivalently, specify every argument in the function
 mym.1 <- power.3(d = 0.2, power = 0.8, q = 1,
                icc2 = 0.2, icc3 = 0.1, r12 = 0.5, r22 = 0.5, r32 = 0.5,
                c1 = 1, c2 = 5, c3 = 25, c1t = 1, c2t = 50, c3t = 250,
                n = 8, J = 3, p = 0.28# required budget and sample size with constrained p
 mym.2 <- power.3(expr = myod1, d = 0.2, q = 1, power = 0.8,
                constraint = list(p = 0.5))mym.2$out # m = 19239, K = 78.8
# required budget and sample size with constrained p and J
 mym.3 <- power.3(expr = myod1, d = 0.2, q = 1, power = 0.8,
                constraint = list(p = 0.5, J = 20)mym.3$out # m = 39774, K = 46.9
# Power calculation
 mypower \leq power. 3(expr = myod1, q = 1, d = 0.2, m = 16032)
 mypower$out # power = 0.80# Power calculation under constrained p (p = 0.5)
 mypower.1 <- power.3(expr = myod1, q = 1, d = 0.2, m = 16032,
                constraint = list(p = 0.5))mypower.1$out # power = 0.72# MDES calculation
 mymdes \le power.3(expr = myod1, q = 1, power = 0.80, m = 16032)
 mymdes$out # d = 0.20# ------- conventional power analyses with cost.model = FALSE-------
# Required sample size
 myK \le power.3(cost.model = FALSE, expr = myod1, d = 0.2, q = 1, power = 0.8)
 myK$out # K = 97.3
 #myK$par # parameters and their values used for the function
# or equivalently, specify every argument in the function
 myK \leq power.3(cost.model = FALSE, d = 0.2, power = 0.8, q = 1,
                 icc2 = 0.2, icc3 = 0.1, r12 = 0.5, r22 = 0.5, r32 = 0.5,
                 n = 8, J = 3, p = 0.28)
# Power calculation
 mypower1 <- power.3(cost.model = FALSE, expr = myod1, K = 97, d = 0.2, q = 1)
 mypower1$out # power = 0.80
```

```
# MDES calculation
 mymdes1 <- power.3(cost.model = FALSE, expr = myod1, K = 97, power = 0.8, q = 1)
 mymdes1$out # d = 0.20
```
power.3m *Budget and/or sample size, power, MDES calculation for three-level multisite randomized trials*

# Description

This function can calculate required budget for desired power, power or minimum detectable effect size (MDES) under fixed budget for three-level multisite randomized trials (MRTs). It also can perform conventional power analyses (e.g., required sample size, power, and MDES calculation).

## Usage

power.3m(cost.model = TRUE, expr = NULL, constraint = NULL,  $sig. level = 0.05$ , two.tailed = TRUE,  $d = NULL$ , power = NULL,  $m = NULL, n = NULL, J = NULL, K = NULL, p = NULL,$  $icc2 = NULL$ ,  $icc3 = NULL$ ,  $r12 = NULL$ ,  $r22 = NULL$ ,  $r32m = NULL$ ,  $q2$  = NULL,  $q3$  = NULL,  $c1$  = NULL,  $c2$  = NULL,  $c3$  = NULL,  $c1t = NULL$ ,  $c2t = NULL$ , omega = NULL, dlim = NULL, powerlim = NULL, Klim = NULL, mlim = NULL, rounded = TRUE)

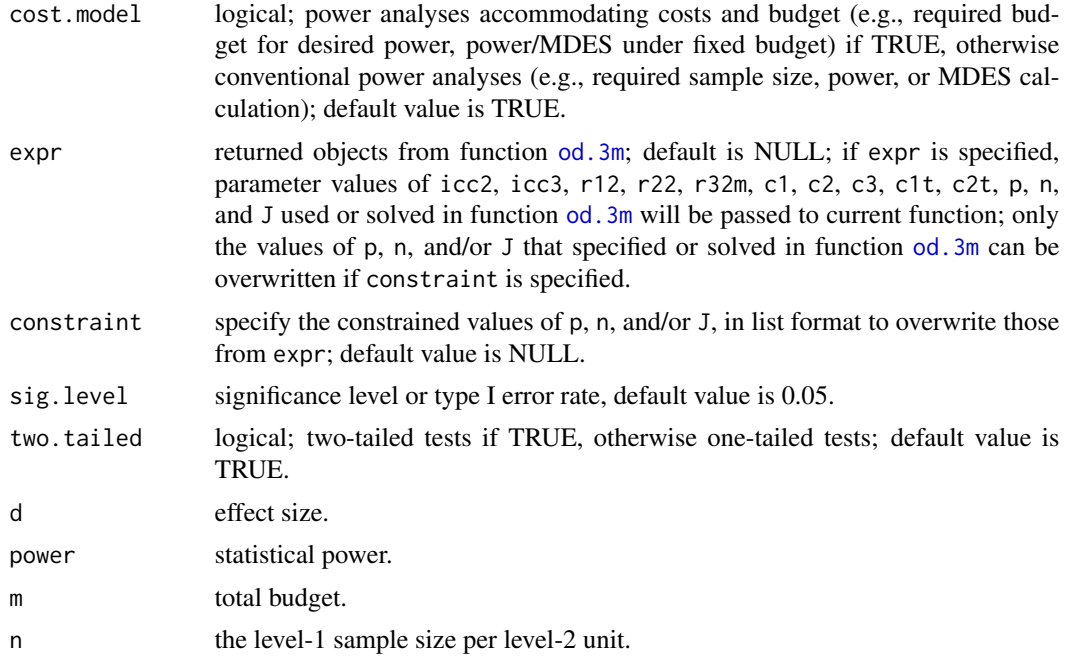

<span id="page-29-0"></span>

## <span id="page-30-0"></span>power.3m 31

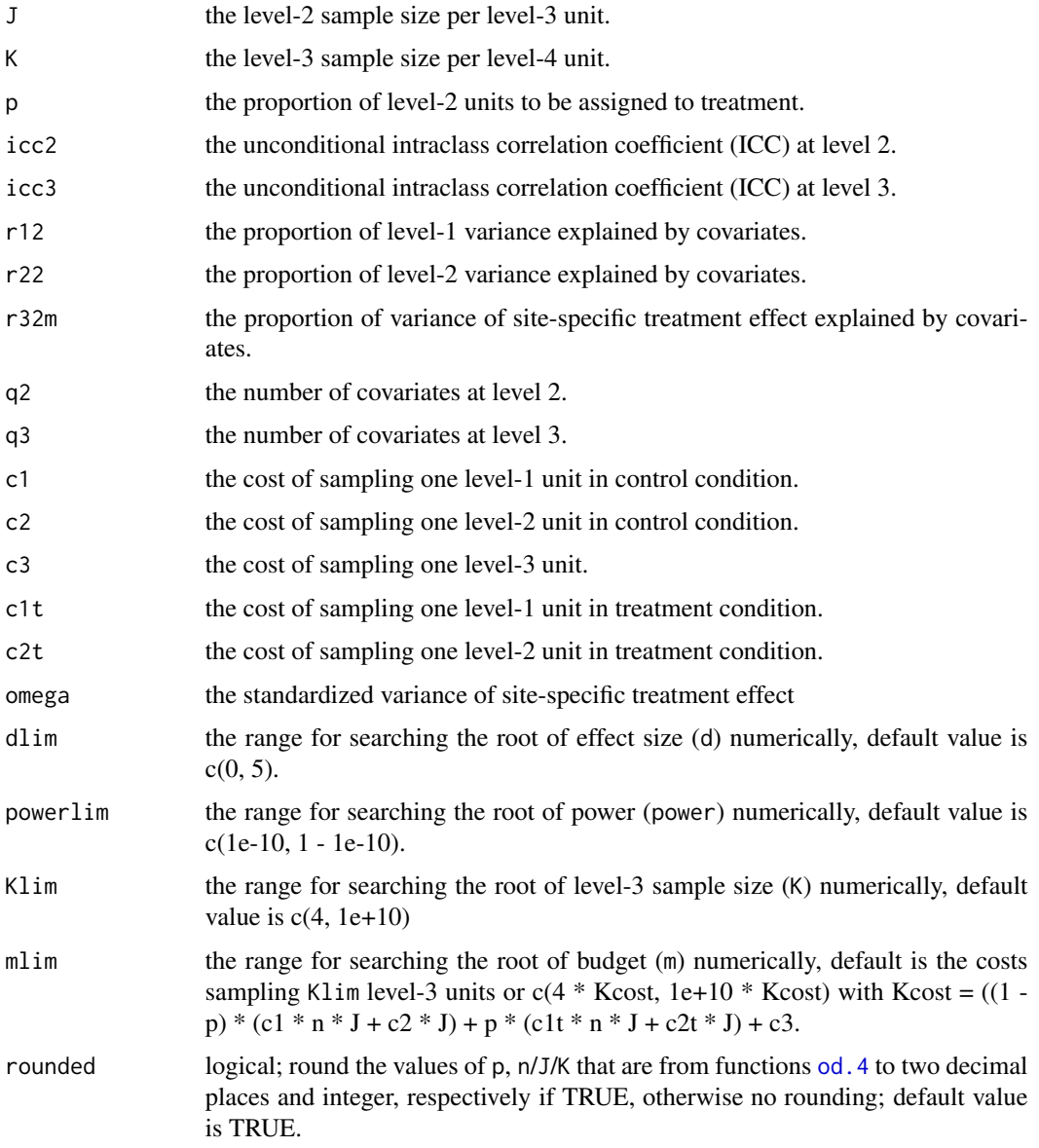

# Value

Required budget (and/or required level-3 sample size), statistical power, or MDES depending on the specification of parameters. The function also returns the function name, design type, and parameters used in the calculation.

# References

Shen, Z. (in progress). Using optimal sample allocation to improve statistical precision and design efficiency for multilevel randomized trials (Unpublished doctoral dissertation). University of Cincinnati, Cincinnati, OH.

```
# unconstrained optimal design #---------
 myod1 <- od.3m(icc2 = 0.2, icc3 = 0.1, omega = 0.02,
             r12 = 0.5, r22 = 0.5, r32m = 0.5,
             c1 = 1, c2 = 5,
             c1t = 1, c2t = 200, c3 = 200,
             varlimlim = c(0, 0.005)myod1$out # n = 13, J = 15, p = 0.23# ------- power analyses by default considering costs and budget -------
# required budget and sample size
 mym.1 <- power.3m(expr = myod1, d = 0.2, q2 = 1, q3 = 1, power = 0.8)
 mym.1$out # m = 13177, K = 11.5
 # mym.1$par # parameters and their values used for the function
# or equivalently, specify every argument in the function
 mym.1 <- power.3m(d = 0.2, power = 0.8, q2 = 1, q3 = 1,
                 icc2 = 0.2, icc3 = 0.1, omega = 0.02,
                 r12 = 0.5, r22 = 0.5, r32m = 0.5,
                 c1 = 1, c2 = 5,
                  c1t = 1, c2t = 200, c3 = 200,
                 n = 13, J = 15, p = 0.23)
# required budget and sample size with constrained p
 mym.2 <- power.3m(expr = myod1, d = 0.2, q2 = 1, q3 = 1, power = 0.8,
                 constraint = list(p = 0.5))mym.2$out # m = 17026, K = 8.8
# required budget and sample size with constrained p and n
 mym.3 <- power.3m(expr = myod1, d = 0.2, q2 = 1, q3 = 1, power = 0.8,
                 constraint = list(p = 0.5, n = 20)mym.3$out # m = 16954, K = 8.3
# Power calculation
 mypower \le - power.3m(expr = myod1, q2 = 1, q3 = 1, d = 0.2, m = 13177)
 mypower$out # power = 0.80# Power calculation under constrained p (p = 0.5)
 mypower.1 <- power.3m(expr = myod1, q2 = 1, q3 = 1, d = 0.2, m = 13177,
                 constraint = list(p = 0.5))mypower.1$out # power = 0.69# MDES calculation
 mymdes \le - power.3m(expr = myod1, q2 = 1, q3 = 1, power = 0.80, m = 13176)
 mymdes$out # d = 0.20# ------- conventional power analyses with cost.model = FALSE-------
# Required sample size
 myK \le power.3m(cost.model = FALSE, expr = myod1, d = 0.2, q2 = 1, q3 = 1, power = 0.8)
 myK$out # K = 11.5
  # myK$par # parameters and their values used for the function
# or equivalently, specify every argument in the function
 myK <- power.3m(cost.model = FALSE, d = 0.2, power = 0.8, q2 = 1, q3 = 1,
                 icc2 = 0.2, icc3 = 0.1, omega = 0.02,
                  r12 = 0.5, r22 = 0.5, r32m = 0.5,
```
<span id="page-32-0"></span>power.4 33

```
c1 = 1, c2 = 5,
                  c1t = 1, c2t = 200, c3 = 200,
                  n = 13, J = 15, p = 0.23# Power calculation
 mypower1 <- power.3m(cost.model = FALSE, expr = myod1, K = 11.5, d = 0.2, q2 = 1, q3 = 1)
 mypower1$out # power = 0.80# MDES calculation
 mymdes1 <- power.3m(cost.model = FALSE, expr = myod1, K = 11.5, power = 0.8, q2 = 1, q3 = 1)
 mymdes1$out # d = 0.20
```
power.4 *Budget and/or sample size, power, MDES calculation for four-level CRTs*

# Description

This function can calculate required budget for desired power, power or minimum detectable effect size (MDES) under fixed budget for four-level cluster randomized trials (CRTs). It also can perform conventional power analyses (e.g., required sample size, power, and MDES calculation).

# Usage

```
power.4(cost.model = TRUE, expr = NULL, constraint = NULL,
  sig. level = 0.05, two.tailed = TRUE, d = NULL, power = NULL,
  m = NULL, n = NULL, J = NULL, K = NULL, L = NULL, p = NULL\text{icc2 = NULL}, \text{icc3 = NULL}, \text{icc4 = NULL}, \text{r12 = NULL}, \text{r22 = NULL},
  r32 = NULL, r42 = NULL, q = NULL, c1 = NULL, c2 = NULL,
  c3 = NULL, c4 = NULL, c1t = NULL, c2t = NULL, c3t = NULL,
  c4t = NULL, dlim = NULL, powerlim = NULL, Llim = NULL,
  mlim = NULL, rounded = TRUE)
```
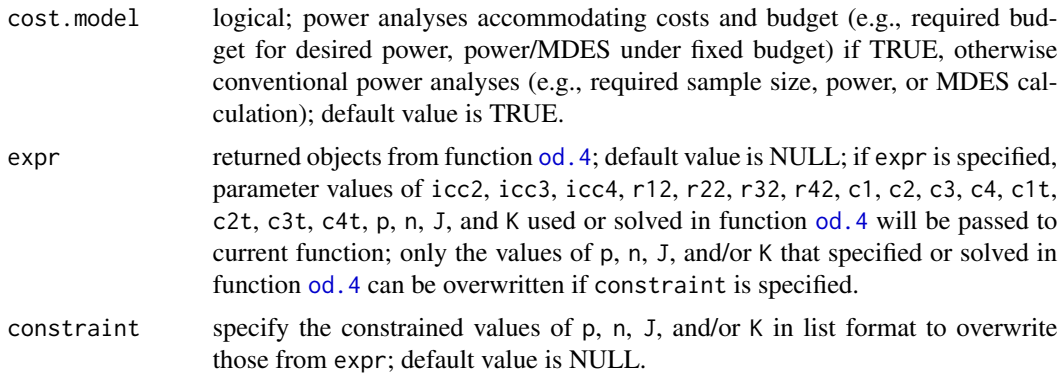

<span id="page-33-0"></span>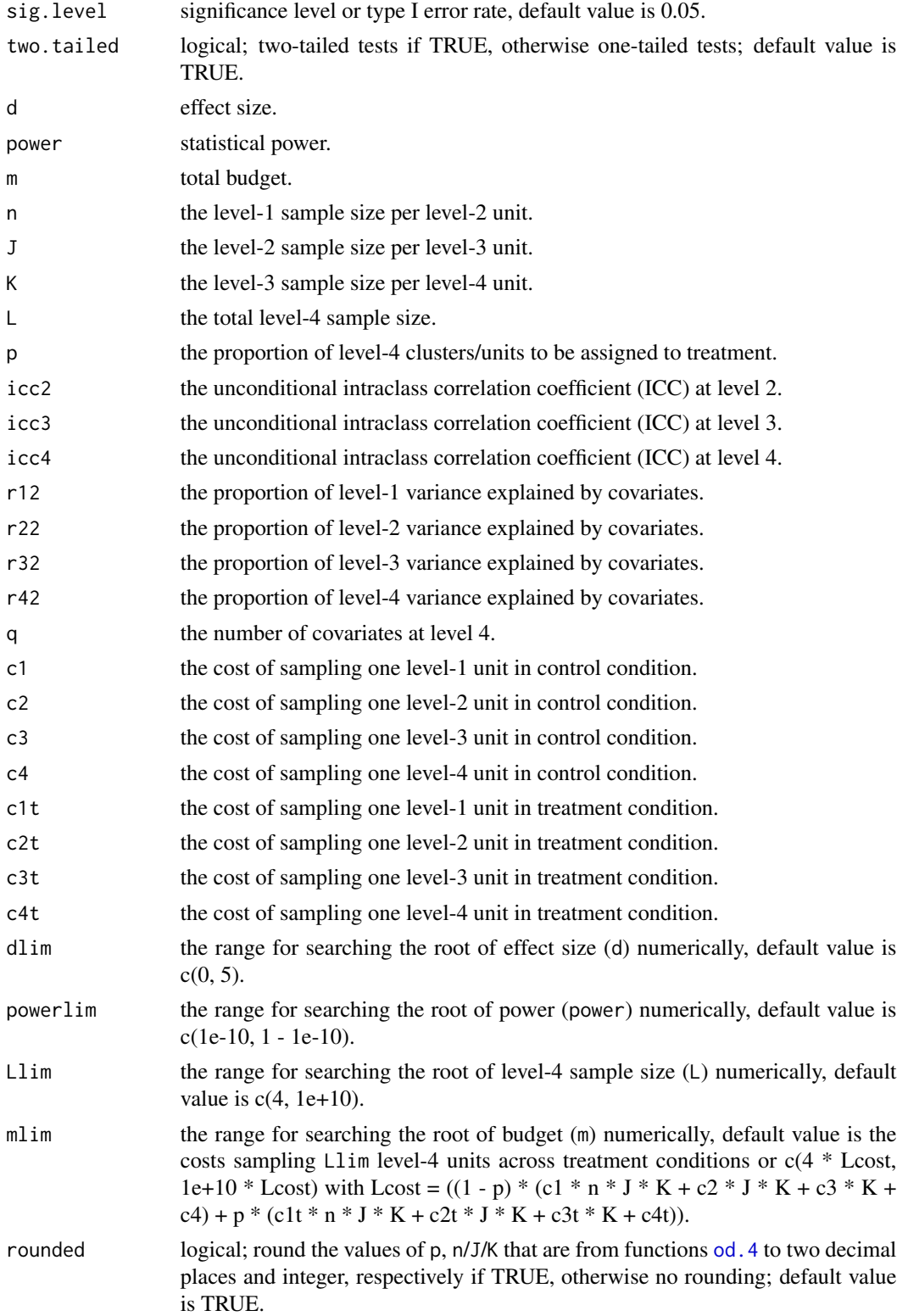

## power.4 35

# Value

Required budget (and/or required level-4 sample size), statistical power, or MDES depending on the specification of parameters. The function also returns the function name, design type, and parameters used in the calculation.

#### References

Shen, Z. (in progress). Using optimal sample allocation to improve statistical precision and design efficiency for multilevel randomized trials (Unpublished doctoral dissertation). University of Cincinnati, Cincinnati, OH.

```
# unconstrained optimal design
 myod1 <- od.4(icc2 = 0.2, icc3 = 0.1, icc4 = 0.05,
             r12 = 0.5, r22 = 0.5, r32 = 0.5, r42 = 0.5,
             c1 = 1, c2 = 5, c3 = 25, c4 = 125,
             c1t = 1, c2t = 50, c3t = 250, c4t = 2500myod1$out # output # n = 7.1, J = 3.2, K = 4.2, p = 0.23# ------- power analyses by default considering costs and budget -------
# required budget and sample size
 mym.1 \leq power.4(expr = myod1, d = 0.2, q = 1, power = 0.8)
 mym.1$out # m = 71161, L = 57.1
 #mym.1$par # parameters and their values used for the function
# or equivalently, specify every argument in the function
 mym.1 <- power.4(d = 0.2, power = 0.8, q = 1,
                icc2 = 0.2, icc3 = 0.1, icc4 = 0.05,
                r12 = 0.5, r22 = 0.5, r32 = 0.5, r42 = 0.5,
                c1 = 1, c2 = 5, c3 = 25, c4 = 125,
                c1t = 1, c2t = 50, c3t = 250, c4t = 2500,
                n = 7, J = 3, K = 4, p = 0.23)
# required budget and sample size with constrained p (p = 0.5)
 mym.2 <- power.4(expr = myod1, d = 0.2, q = 1, power = 0.8,
                constraint = list(p = 0.5))mym.2$out # m = 93508, L = 41.1
# required budget and sample size with constrained p and K
 mym.3 <- power.4(expr = myod1, d = 0.2, q = 1, power = 0.8,
                constraint = list(p = 0.5, K = 20)mym.3$out # m = 157365, L = 25.7
```

```
# Power calculation
 mypower <- power.4(expr = myod1, q = 1, d = 0.2, m = 71161)
 mypower$out # power = 0.80
# Power calculation under constrained p (p = 0.5)
```

```
mypower.1 <- power.4(expr = myod1, q = 1, d = 0.2, m = 71161,
              constraint = list(p = 0.5))mypower.1$out # power = 0.68
```

```
# MDES calculation
 mymdes <- power.4(expr = myod1, q = 1, power = 0.80, m = 71161)
 mymdes$out # d = 0.20
```

```
# ------- conventional power analyses with cost.model = FALSE-------
# Required sample size
 myL \le - power.4(cost.model = FALSE, expr = myod1, d = 0.2, q = 1, power = 0.8)
 myL$out # L = 57.1
#myL$par # parameters and their values used for the function
# or equivalently, specify every argument in the function
 myL \le power.4(cost.model = FALSE, d = 0.2, power = 0.8, q = 1,
                  icc2 = 0.2, icc3 = 0.1, icc4 = 0.05,
                  r12 = 0.5, r22 = 0.5, r32 = 0.5, r42 = 0.5,
                  n = 7, J = 3, K = 4, p = 0.23)
# Power calculation
 mypower1 <- power.4(cost.model = FALSE, expr = myod1, L = 57, d = 0.2, q = 1)
 mypower1$out # power = 0.80# MDES calculation
 mymdes1 \le power.4(cost.model = FALSE, expr = myod1, L = 57, power = 0.8, q = 1)
 mymdes1$out # d = 0.20
```
power.4m *Budget and/or sample size, power, MDES calculation for four-level multisite randomized trials*

# Description

This function can calculate required budget for desired power, power or minimum detectable effect size (MDES) under fixed budget for four-level multisite randomized trials (MRTs). It also can perform conventional power analyses (e.g., required sample size, power, and MDES calculation).

# Usage

```
power.4m(cost.model = TRUE, expr = NULL, constraint = NULL,
  sig. level = 0.05, two.tailed = TRUE, d = NULL, power = NULL,
 m = NULL, n = NULL, J = NULL, K = NULL, L = NULL, p = NULL,
 icc2 = NULL, icc3 = NULL, icc4 = NULL, r12 = NULL, r22 = NULL,
 r32 = NULL, r42m = NULL, q3 = NULL, q4 = NULL, c1 = NULL,
 c2 = NULL, c3 = NULL, c4 = NULL, c1t = NULL, c2t = NULL,
 c3t = NULL, omega = NULL, dlim = NULL, powerlim = NULL,
 Llim = NULL, mlim = NULL, rounded = TRUE)
```
## Arguments

cost.model logical; power analyses accommodating costs and budget (e.g., required budget for desired power, power/MDES under fixed budget) if TRUE, otherwise conventional power analyses (e.g., required sample size, power, or MDES calculation); default value is TRUE.

## <span id="page-36-0"></span>power.4m 37

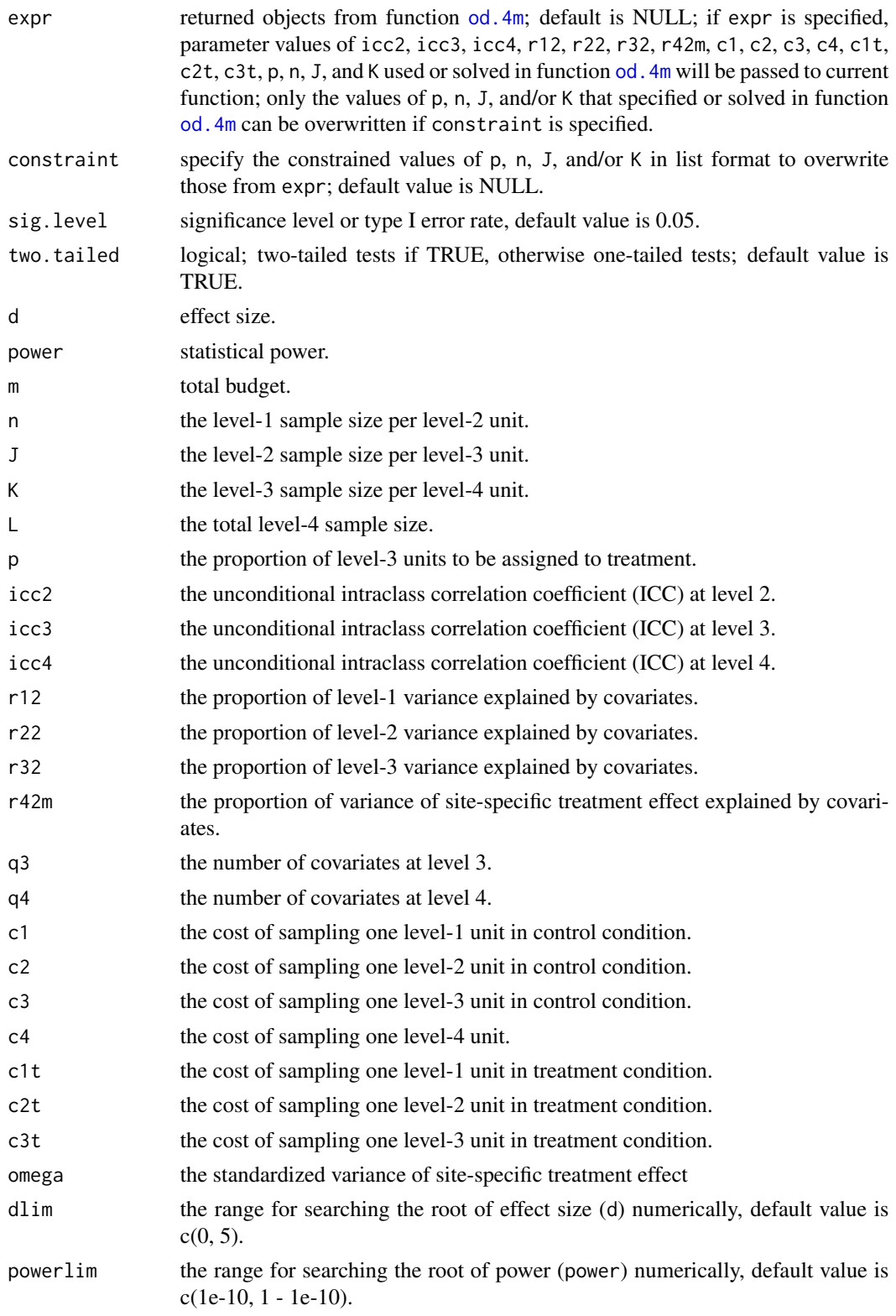

<span id="page-37-0"></span>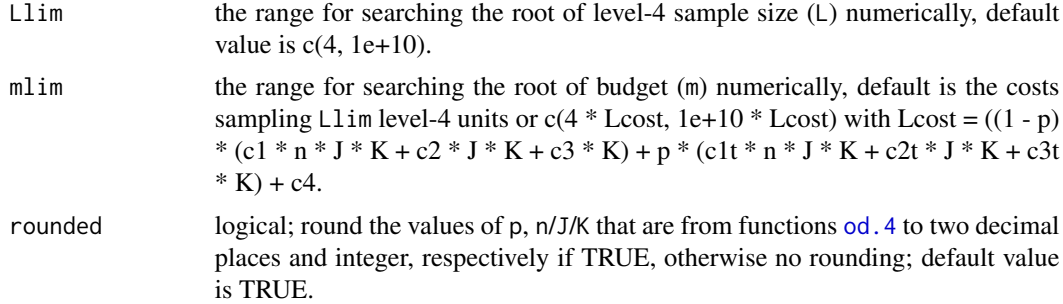

# Value

Required budget (and/or required level-4 sample size), statistical power, or MDES depending on the specification of parameters. The function also returns the function name, design type, and parameters used in the calculation.

# References

Shen, Z. (in progress). Using optimal sample allocation to improve statistical precision and design efficiency for multilevel randomized trials (Unpublished doctoral dissertation). University of Cincinnati, Cincinnati, OH.

```
# unconstrained optimal design #---------
 myod1 <- od.4m(icc2 = 0.2, icc3 = 0.1, icc4 = 0.05, omega = 0.02,
             r12 = 0.5, r22 = 0.5, r32 = 0.5, r42m = 0.5,
             c1 = 1, c2 = 5, c3 = 25,
             c1t = 1, c2t = 50, c3t = 250, c4 = 500,
             varlimlim = c(0, 0.005)myod1$out # n = 8.3, J = 3.2, K = 4.9, p = 0.36# ------- power analyses by default considering costs and budget -------
# required budget and sample size
 mym.1 \leq power.4m(expr = myod1, d = 0.2, q3 = 1, q4 = 1, power = 0.8)
 mym.1$out # m = 28668, L = 19.5
 # mym.1$par # parameters and their values used for the function
# or equivalently, specify every argument in the function
 mym.1 <- power.4m(d = 0.2, power = 0.8, q3 = 1, q4 = 1,
                icc2 = 0.2, icc3 = 0.1, icc4 = 0.05, omega = 0.02,
                r12 = 0.5, r22 = 0.5, r32 = 0.5, r42m = 0.5,
                c1 = 1, c2 = 5, c3 = 25,
                c1t = 1, c2t = 50, c3t = 250, c4 = 500,
                n = 8, J = 3, K = 5, p = 0.36)
# required budget and sample size with constrained p
 mym.2 <- power.4m(expr = myod1, d = 0.2, q3 = 1, q4 = 1, power = 0.8,
                constraint = list(p = 0.5))mym.2$out # m = 31379, L = 18.2
# required budget and sample size with constrained p and n
 mym.3 <- power.4m(expr = myod1, d = 0.2, q3 = 1, q4 = 1, power = 0.8,
                constraint = list(p = 0.5, n = 20)
```

```
mym.3$out # m = 32257, L = 17.0
# Power calculation
 mypower <- power.4m(expr = myod1, q3 = 1, q4 = 1, d = 0.2, m = 28668)
 mypower$out # power = 0.80# Power calculation under constrained p (p = 0.5)
 mypower.1 <- power.4m(expr = myod1, q3 = 1, q4 = 1, d = 0.2, m = 28668,
                 constraint = list(p = 0.5))mypower.1$out # power = 0.76# MDES calculation
 mymdes <- power.4m(expr = myod1, q3 = 1, q4 = 1, power = 0.80, m = 28668)
 mymdes$out # d = 0.20# ------- conventional power analyses with cost.model = FALSE-------
# Required sample size
 myL \le power.4m(cost.model = FALSE, expr = myod1, d = 0.2, q3 = 1, q4 = 1, power = 0.8)
 myL$out # L = 19.5
 # myL$par # parameters and their values used for the function
# or equivalently, specify every argument in the function
 myL <- power.4m(cost.model = FALSE, d = 0.2, power = 0.8, q3 = 1, q4 = 1,
                 icc2 = 0.2, icc3 = 0.1, icc4 = 0.05, omega = 0.02,
                 r12 = 0.5, r22 = 0.5, r32 = 0.5, r42m = 0.5,
                 c1 = 1, c2 = 5, c3 = 25,
                 c1t = 1, c2t = 50, c3t = 250, c4 = 500,
                 n = 8, J = 3, K = 5, p = 0.36)
# Power calculation
 mypower1 \leq power.4m(cost.model = FALSE, expr = myod1, L = 19.5, d = 0.2, q3 = 1, q4 = 1)
 mypower1$out # power = 0.80# MDES calculation
 mymdes1 <- power.4m(cost.model = FALSE, expr = myod1, L = 19.5, power = 0.8, q3 = 1, q4 = 1)
 mymdes1$out # d = 0.20
```
<span id="page-38-1"></span>re *Relative efficiency (RE) calculation*

# Description

Calculate the relative efficiency (RE) between two designs, it returns same results as those from function [rpe](#page-40-1)

# Usage

re(od, subod, rounded = TRUE, verbose = TRUE)

# <span id="page-39-0"></span>Arguments

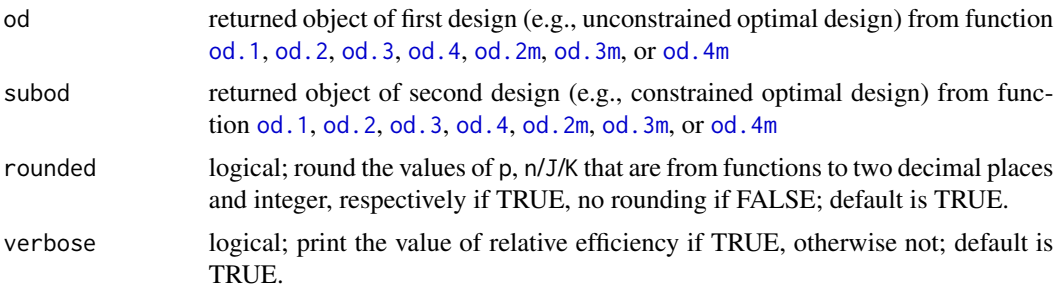

# Value

Relative efficiency value

# References

Shen, Z., & Kelcey, B. (2018, April). Optimal design of cluster randomized trials under conditionand unit-specific cost structures. Roundtable discussion presented at American Educational Research Association (AERA) annual conference, New York City, NY;

Shen, Z., & Kelcey, B. (revise & resubmit). Optimal sample allocation under unequal costs in cluster-randomized trials. Journal of Educational and Behavioral Statistics.

Shen, Z. (in progress). Using optimal sample allocation to improve statistical precision and design efficiency for multilevel randomized trials (Unpublished doctoral dissertation). University of Cincinnati, Cincinnati, OH.

```
# unconstrained optimal design of 2-level CRT #----------
 myod1 \le - od.2(icc = 0.2, r12 = 0.5, r22 = 0.5, c1 = 1, c2 = 5, c1t = 1, c2t = 50,
             varlim = c(0.01, 0.02))
# constrained optimal design with n = 20
 myod2 \le - od.2(icc = 0.2, r12 = 0.5, r22 = 0.5, c1 = 1, c2 = 5, c1t = 1, c2t = 50,
             n = 20, varlim = c(0.005, 0.025)# relative efficiency (RE)
 myre \leq re(od = myod1, subod= myod2)
 myre$out # RE = 0.88# constrained optimal design with p = 0.5myod2 \le - od.2(icc = 0.2, r12 = 0.5, r22 = 0.5, c1 = 1, c2 = 5, c1t = 1, c2t = 50,
             p = 0.5, varlim = c(0.005, 0.025)# relative efficiency (RE)
 myre \leq re(od = myod1, subod= myod2)
 myre$out # RE = 0.90# unconstrained optimal design of 3-level CRT #----------
 myod1 <- od.3(icc2 = 0.2, icc3 = 0.1, r12 = 0.5, r22 = 0.5, r32 = 0.5,
             c1 = 1, c2 = 5, c3 = 25, c1t = 1, c2t = 50, c3t = 250,
             varlim = c(0.005, 0.025))
# constrained optimal design with J = 20
 myod2 <- od.3(icc2 = 0.2, icc3 = 0.1, r12 = 0.5, r22 = 0.5, r32 = 0.5, J = 20,
```

```
c1 = 1, c2 = 5, c3 = 25, c1t = 1, c2t = 50, c3t = 250,
             varlimlim = c(0, 0.025)# relative efficiency (RE)
 myre \leq re(od = myod1, subod= myod2)
 myre$out # RE = 0.53# unconstrained optimal design of 4-level CRT #---------
 myod1 <- od.4(icc2 = 0.2, icc3 = 0.1, icc4 = 0.05, r12 = 0.5,
             r22 = 0.5, r32 = 0.5, r42 = 0.5,
             c1 = 1, c2 = 5, c3 = 25, c4 = 125,
             c1t = 1, c2t = 50, c3t = 250, c4t = 2500,
             varlimlim = c(0, 0.01))# constrained optimal design with p = 0.5
 myod2 <- od.4(icc2 = 0.2, icc3 = 0.1, icc4 = 0.05, r12 = 0.5, p = 0.5,
             r22 = 0.5, r32 = 0.5, r42 = 0.5,
             c1 = 1, c2 = 5, c3 = 25, c4 = 125,
             c1t = 1, c2t = 50, c3t = 250, c4t = 2500,
             varlim = c(0, 0.01))
# relative efficiency (RE)
 myre \leq re(od = myod1, subod= myod2)
 myre$out # RE = 0.78
```
<span id="page-40-1"></span>rpe *Relative precision and efficiency (RPE) calculation*

# Description

Calculate the relative precision and efficiency (RPE) between two designs, it returns same results as those from function [re](#page-38-1)

# Usage

rpe(od, subod, rounded = TRUE, verbose = TRUE)

# Arguments

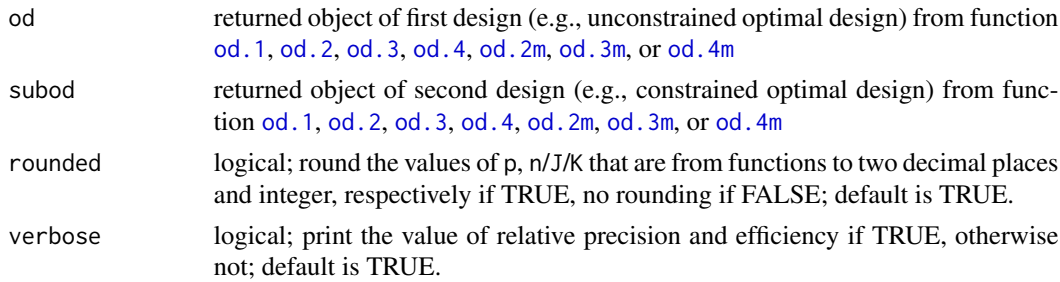

# Value

Relative precision and efficiency value.

# References

Shen, Z., & Kelcey, B. (2018, April). Optimal design of cluster randomized trials under conditionand unit-specific cost structures. Roundtable discussion presented at American Educational Research Association (AERA) annual conference, New York City, NY;

Shen, Z., & Kelcey, B. (revise & resubmit). Optimal sample allocation under unequal costs in cluster-randomized trials. Journal of Educational and Behavioral Statistics.

Shen, Z. (in progress). Using optimal sample allocation to improve statistical precision and design efficiency for multilevel randomized trials (Unpublished doctoral dissertation). University of Cincinnati, Cincinnati, OH.

```
# unconstrained optimal design of 2-level CRT #----------
 myod1 \le - od. 2(icc = 0.2, r12 = 0.5, r22 = 0.5, c1 = 1, c2 = 5, c1t = 1, c2t = 50,
             varlimlim = c(0.01, 0.02)# constrained optimal design with n = 20
 myod2 <- od.2(icc = 0.2, r12 = 0.5, r22 = 0.5, c1 = 1, c2 = 5, c1t = 1, c2t = 50,
             n = 20, varlim = c(0.005, 0.025)# relative precision and efficiency (RPE)
 myrpe \leq rpe(od = myod1, subod= myod2)
 myrpe$out # RPE = 0.88# constrained optimal design with p = 0.5
 myod2 \le od.2(icc = 0.2, r12 = 0.5, r22 = 0.5, c1 = 1, c2 = 5, c1t = 1, c2t = 50,
            p = 0.5, varlim = c(0.005, 0.025)# relative precision and efficiency (RPE)
 mypre \leq rpe(od = myod1, subod= myod2)
 mypre$out # RPE = 0.90# unconstrained optimal design of 3-level CRT #----------
 myod1 <- od.3(icc2 = 0.2, icc3 = 0.1, r12 = 0.5, r22 = 0.5, r32 = 0.5,
            c1 = 1, c2 = 5, c3 = 25, c1t = 1, c2t = 50, c3t = 250,
            varlim = c(0.005, 0.025))
# constrained optimal design with J = 20
 myod2 <- od.3(icc2 = 0.2, icc3 = 0.1, r12 = 0.5, r22 = 0.5, r32 = 0.5, J = 20,
            c1 = 1, c2 = 5, c3 = 25, c1t = 1, c2t = 50, c3t = 250,
            varlimlim = c(0, 0.025)# relative precision and efficiency (RPE)
 myrpe \leq rpe(od = myod1, subod= myod2)
 myrpe$out # RPE = 0.53# unconstrained optimal design of 4-level CRT #---------
 myod1 <- od.4(icc2 = 0.2, icc3 = 0.1, icc4 = 0.05, r12 = 0.5,
             r22 = 0.5, r32 = 0.5, r42 = 0.5,
             c1 = 1, c2 = 5, c3 = 25, c4 = 125,
             c1t = 1, c2t = 50, c3t = 250, c4t = 2500,
             varlimlim = c(0, 0.01)# constrained optimal design with p = 0.5
 myod2 <- od.4(icc2 = 0.2, icc3 = 0.1, icc4 = 0.05, r12 = 0.5, p = 0.5,
             r22 = 0.5, r32 = 0.5, r42 = 0.5,
             c1 = 1, c2 = 5, c3 = 25, c4 = 125,
             c1t = 1, c2t = 50, c3t = 250, c4t = 2500,
```
 $varlim \equiv c(0, 0.01))$ # relative precision and efficiency (RPE) myrpe <- rpe(od = myod1, subod= myod2) myrpe\$out # RPE = 0.78

# <span id="page-43-0"></span>Index

od.1, [3,](#page-2-0) *[19](#page-18-0)*, *[40,](#page-39-0) [41](#page-40-0)* od.2, [4,](#page-3-0) *[22](#page-21-0)*, *[40,](#page-39-0) [41](#page-40-0)* od.2m, [6,](#page-5-0) *[24](#page-23-0)*, *[40,](#page-39-0) [41](#page-40-0)* od.3, [8,](#page-7-0) *[27,](#page-26-0) [28](#page-27-0)*, *[40,](#page-39-0) [41](#page-40-0)* od.3m, [11,](#page-10-0) *[30](#page-29-0)*, *[40,](#page-39-0) [41](#page-40-0)* od.4, [13,](#page-12-0) *[25](#page-24-0)*, *[31](#page-30-0)*, *[33,](#page-32-0) [34](#page-33-0)*, *[38](#page-37-0)*, *[40,](#page-39-0) [41](#page-40-0)* od.4m, [16,](#page-15-0) *[37](#page-36-0)*, *[40,](#page-39-0) [41](#page-40-0)* odr *(*odr-package*)*, [2](#page-1-0) odr-package, [2](#page-1-0) power.1, [19](#page-18-0) power.2, [21](#page-20-0) power.2m, [24](#page-23-0) power.3, [27](#page-26-0) power.3m, [30](#page-29-0) power.4, [33](#page-32-0) power.4m, [36](#page-35-0) re, [39,](#page-38-0) *[41](#page-40-0)* rpe, *[39](#page-38-0)*, [41](#page-40-0)